## Частное учреждение профессиональная образовательная организация Фармацевтический колледж «Новые знания»

### **COLTACOBAHO**

ООО "Аптека №274 Северное Измайлово" Цуканова Т. А. **MUNIOTA** «15» мая 2020 г.

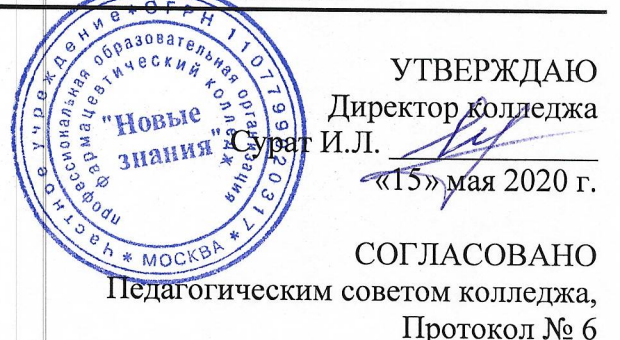

от «15» мая 2020 г.

# РАБОЧАЯ ПРОГРАММА УЧЕБНОЙ ДИСЦИПЛИНЫ

# ОП.14 ИНФОРМАЦИОННЫЕ ТЕХНОЛОГИИ В **ПРОФЕССИОНАЛЬНОЙ ДЕЯТЕЛЬНОСТИ**

по специальности 33.02.01 Фармация

квалификация: Фармацевт базовый уровень подготовки

> Москва 2020

Рабочая программа учебной дисциплины рассмотрена и одобрена предметной (цикловой) комиссией профессионального учебного цикла ЧУПОО Фармацевтический колледж «Новые знания»

Протокол № 6 от 15 мая 2020 г.

Рабочая программа учебной дисциплины ОП.14 Информационные технологии в профессиональной деятельности разработана на основе федерального государственного образовательного стандарта среднего профессионального образования (далее – ФГОС СПО) по специальности 33.02.01 Фармация, утвержденного приказом Министерства образования и науки Российской Федерации №501 от 12 мая 2014 года (зарегистрирован Министерством юстиции РФ 26 июня 2014 г. N 32861).

Организация-разработчик: Частное учреждение профессиональная образовательная организация Фармацевтический колледж «Новые знания»

## **СОДЕРЖАНИЕ**

- **1.** ПАСПОРТ РАБОЧЕЙ ПРОГРАММЫ УЧЕБНОЙ ДИСЦИПЛИНЫ
- **2.** СТРУКТУРА И СОДЕРЖАНИЕ УЧЕБНОЙ ДИСЦИПЛИНЫ
- **3.** УСЛОВИЯ РЕАЛИЗАЦИИ РАБОЧЕЙ ПРОГРАММЫ УЧЕБНОЙ ДИСЦИПЛИНЫ
- **4.** КОНТРОЛЬ И ОЦЕНКА РЕЗУЛЬТАТОВ ОСВОЕНИЯ УЧЕБНОЙ ДИСЦИПЛИНЫ

## **1. ОБЩАЯ ХАРАКТЕРИСТИКА ПРОГРАММЫ УЧЕБНОЙ ДИСЦИПЛИНЫ**

#### **1.1. Область применения программы**

Рабочая программа учебной дисциплины является частью основной образовательной программы в соответствии с ФГОС СПО по специальности 33.02.01 Фармация (базовый уровень подготовки).

Рабочая программа едина для всех форм обучения и может быть использована в дополнительном профессиональном образовании (в программах повышения квалификации и переподготовки) и профессиональной подготовке работников фармацевтической отрасли при наличии среднего общего образования

#### **1.2. Место учебной дисциплины в структуре программы подготовки специалистов среднего звена**

Учебная дисциплина ОП.14 Информационные технологии в профессиональной деятельности входит в вариативную часть профессионального цикла, относится к общепрофессиональным дисциплинам

#### **1.3. Цель и планируемые результаты освоения дисциплины:**

Основной целью изучения информационных технологий является прочное и сознательное овладение студентами знаниями и умениями работы с прикладными программами, которые необходимы в работе современного специалиста среднего звена. Студенты должны иметь представление о роли и месте информационных технологий в современном мире, общности их понятий и представлений; использовать технологии сбора, размещения, хранения, накопления, преобразования и передачи данных в профессионально ориентированных информационных системах; использовать в профессиональной деятельности различные виды программного обеспечения, в том числе специального; применять компьютерные и телекоммуникационные средства.

В результате освоения учебной дисциплины обучающиеся должны:

#### **уметь:**

- пользоваться компьютерным методом сбора, хранения и обработки информации, применяемой в профессиональной деятельности, прикладными программами обеспечения фармацевтической деятельности;
- определять задачи для поиска информации; определять необходимые источники информации; планировать процесс поиска; структурировать получаемую информацию; оформлять результаты поиска;
- применять средства информационных технологий для решения профессиональных задач; использовать современное программное обеспечение;

### **знать:**

- приемы структурирования информации; формат оформления результатов поиска информации Современные средства и устройства информатизации; порядок их применения и программное обеспечение в профессиональной деятельности;
- возможности использования специального ПО для поиска нормативных правовых документов, устанавливающих федеральные целевые программы в сфере здравоохранения, государственное регулирование фармацевтической деятельности
- федеральные целевые программы в сфере здравоохранения, государственное регулирование фармацевтической деятельности;
- ведение первичной учетной документации;
- законодательные акты и другие нормативные документы, регулирующие правоотношения в процессе профессиональной деятельности
- -

#### **В результате освоения образовательной программы у выпускника должны быть сформированы общие и профессиональные компетенции.**

ОК 3. Принимать решения в стандартных и нестандартных ситуациях и нести за них ответственность.

ОК 4. Осуществлять поиск и использование информации, необходимой для эффективного выполнения профессиональных задач, профессионального и личностного развития.

ОК 5. Использовать информационно-коммуникационные технологии в профессиональной деятельности.

ОК 8. Самостоятельно определять задачи профессионального и личностного развития, заниматься самообразованием, осознанно планировать повышение своей квалификации.

ОК 9. Ориентироваться в условиях частой смены технологий в профессиональной деятельности.

Выпускник, освоивший образовательную программу, должен обладать следующими профессиональными компетенциями (далее - ПК):

ПК 1.1. Организовывать прием, хранение лекарственных средств, лекарственного растительного сырья и товаров аптечного ассортимента в соответствии с требованиями нормативно-правовой базы.

ПК 1.2. Отпускать лекарственные средства населению, в том числе по льготным рецептам и требованиям учреждений здравоохранения.

ПК 1.3. Продавать изделия медицинского назначения и другие товары аптечного ассортимента.

ПК 1.8. Оформлять документы первичного учета.

ПК 2.5. Оформлять документы первичного учета.

ПК 3.3. Оформлять заявки поставщикам на товары аптечного ассортимента.

ПК 3.5. Участвовать в организации оптовой торговли.

ПК 3.6. Оформлять первичную учетно-отчетную документацию.

#### **1.4 Количество часов на освоение рабочей программы учебной дисциплины:**

#### **Очная форма обучения**

- максимальная учебная нагрузка обучающихся - 63 часа;

в том числе:

- обязательная аудиторная учебная нагрузка обучающихся - 42 часа;

- самостоятельная работа обучающихся - 21 час.

#### **Очно-заочная форма обучения**

- максимальная учебная нагрузка обучающихся - 63 часа; в том числе:

- обязательная аудиторная учебная нагрузка обучающихся - 30 часов;

- самостоятельная работа обучающихся - 33 часа.

## **2. СТРУКТУРА И СОДЕРЖАНИЕ УЧЕБНОЙ ДИСЦИПЛИНЫ**

# 2.1 Объем учебной дисциплины и виды учебной работы

## **Очная форма обучения**

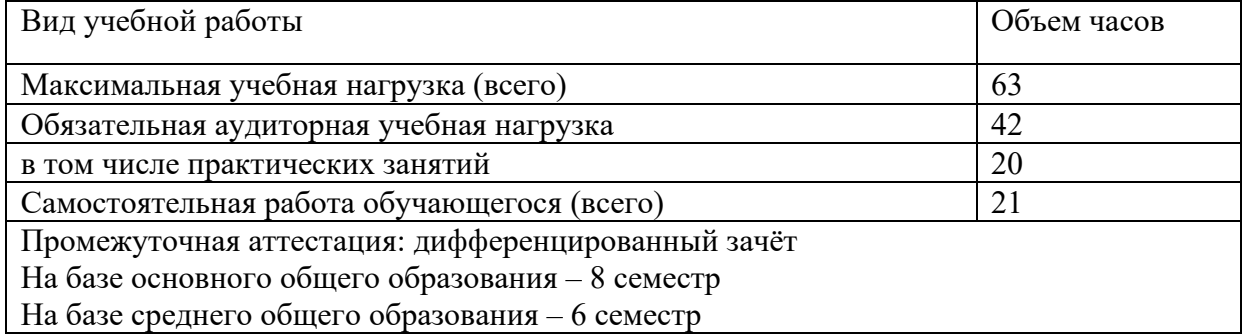

#### **Очно-заочная форма обучения**

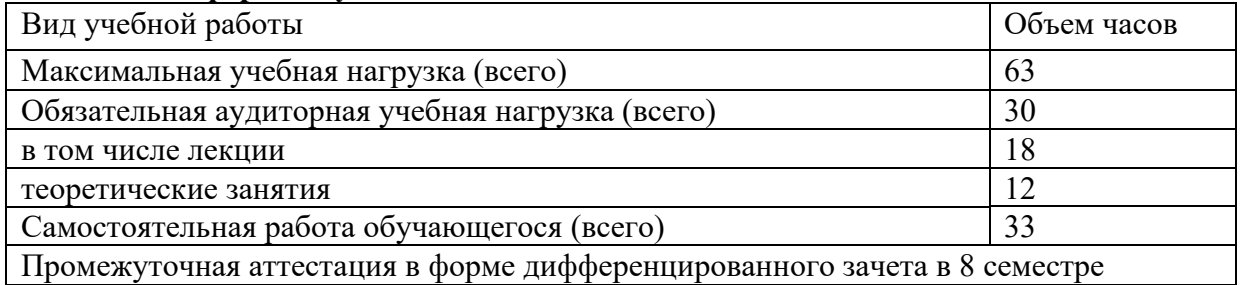

## **2.2. Тематический план и содержание учебной дисциплины Информационные технологии в профессиональной деятельности 2.2.1. Очная форма обучения**

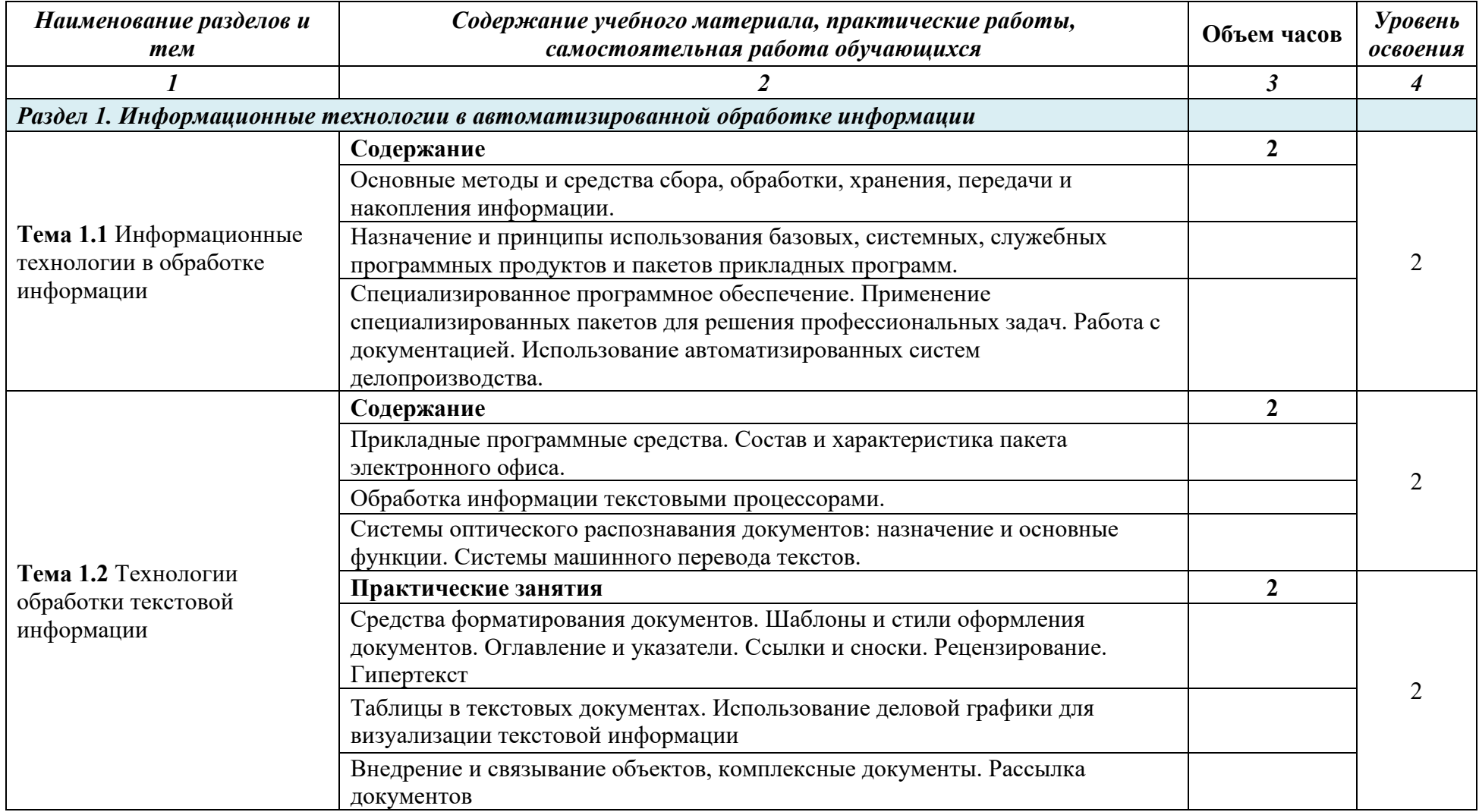

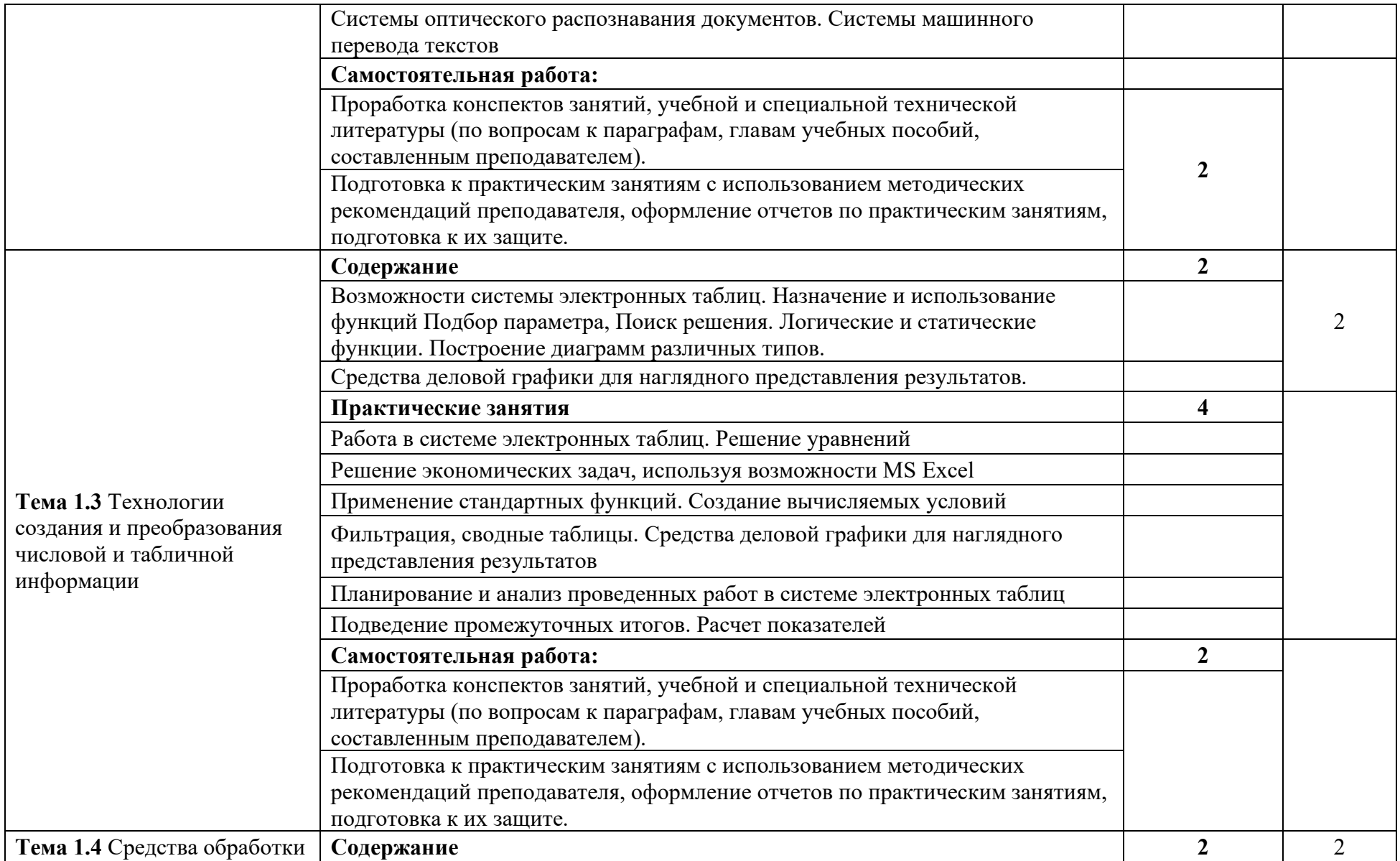

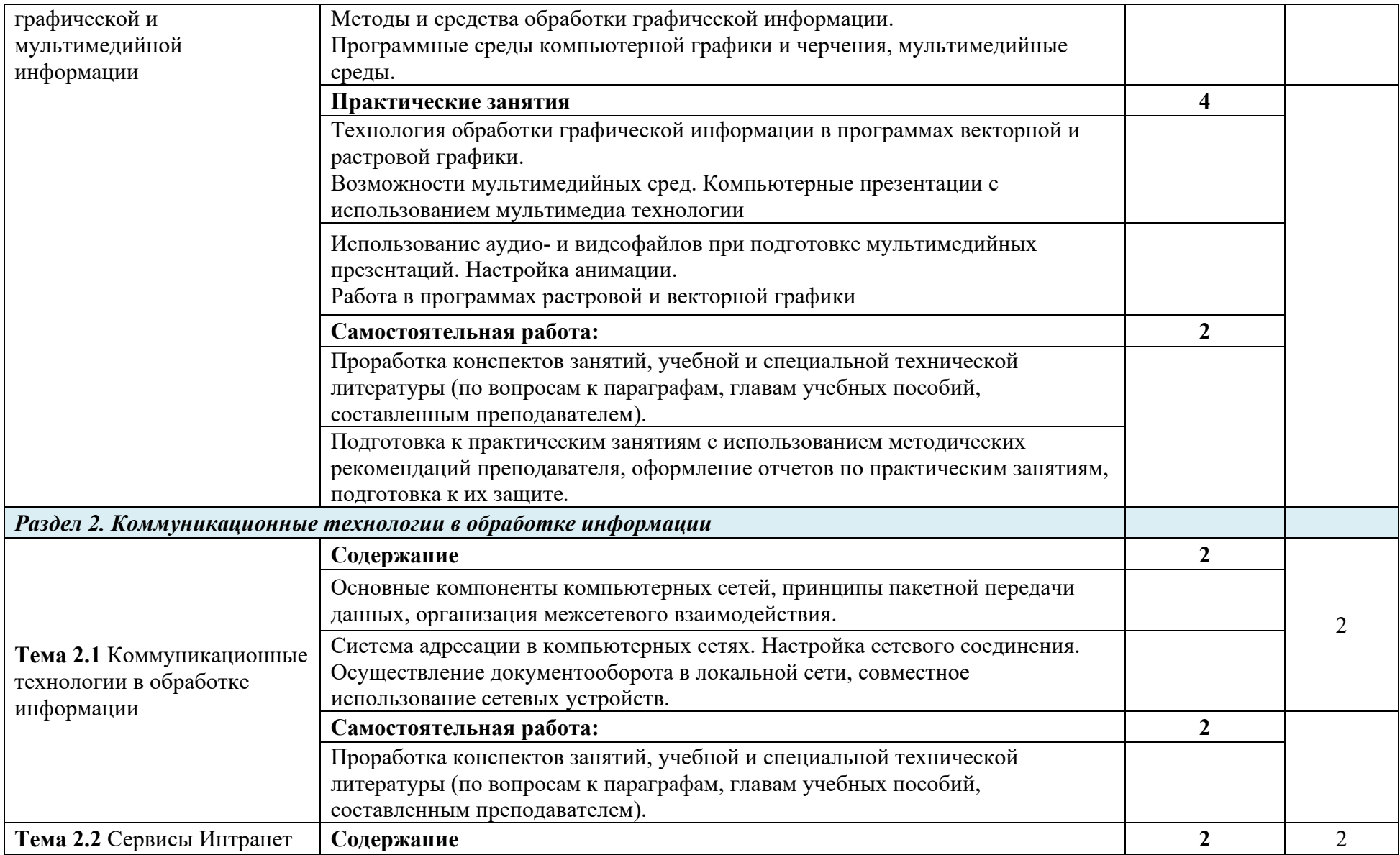

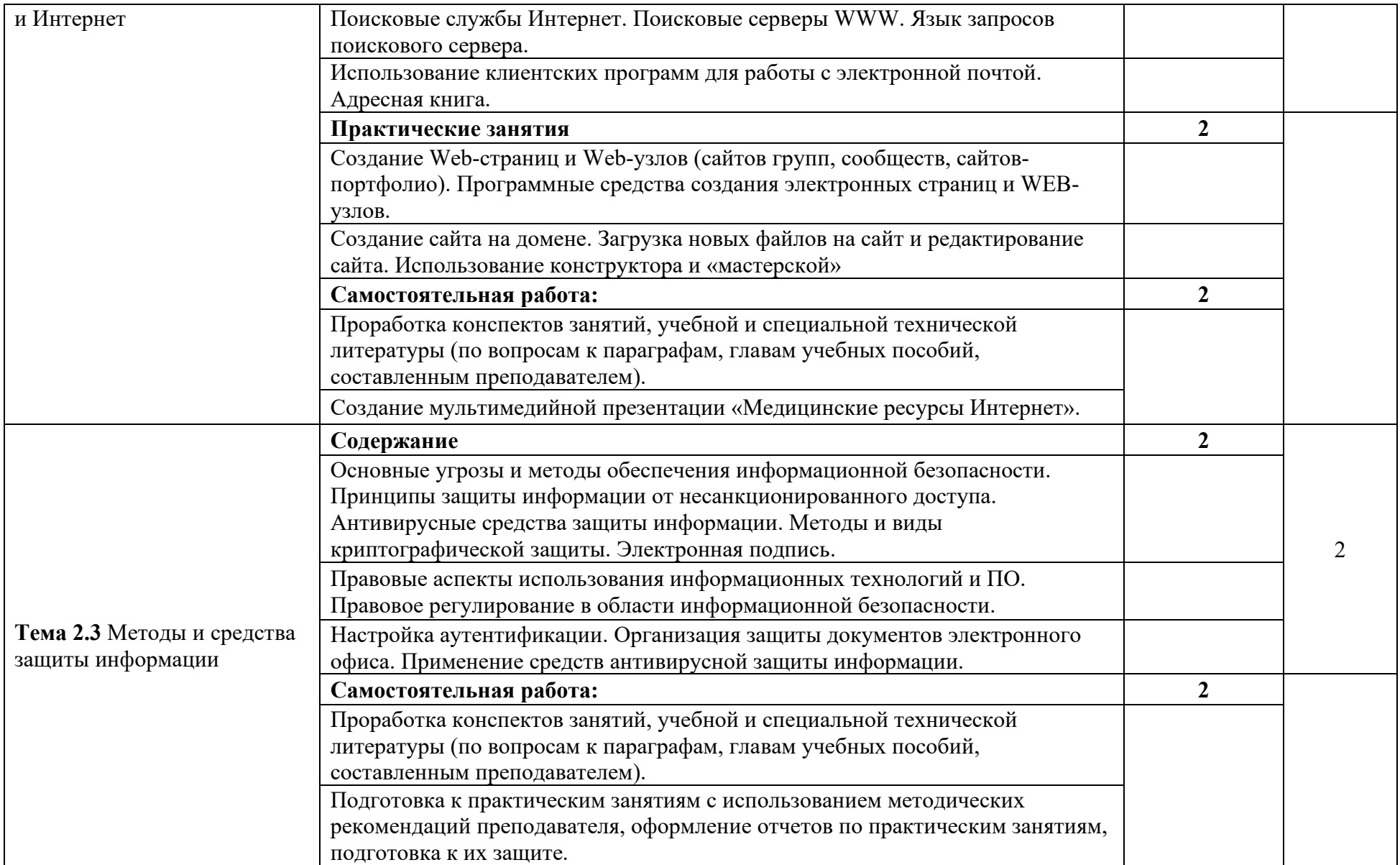

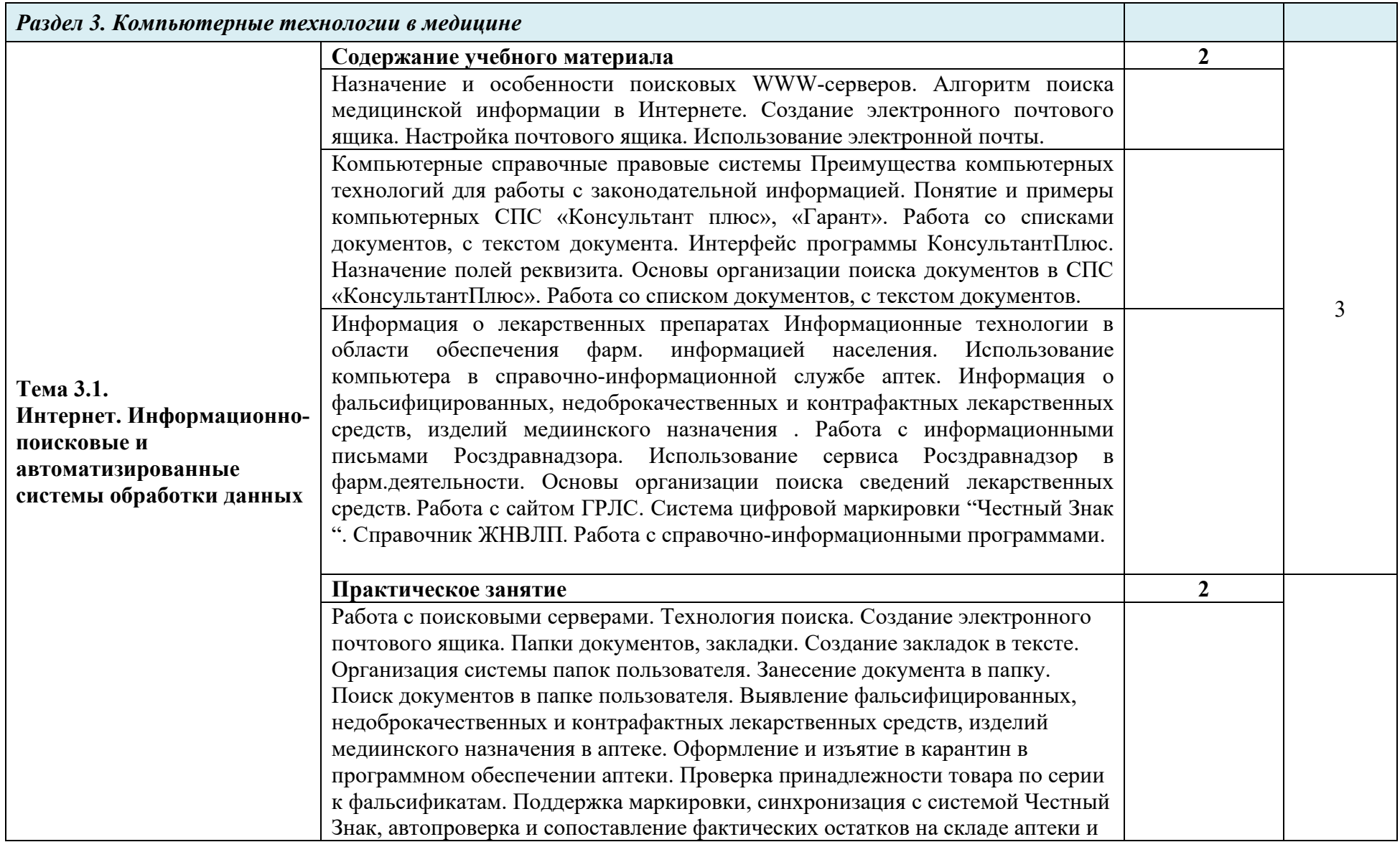

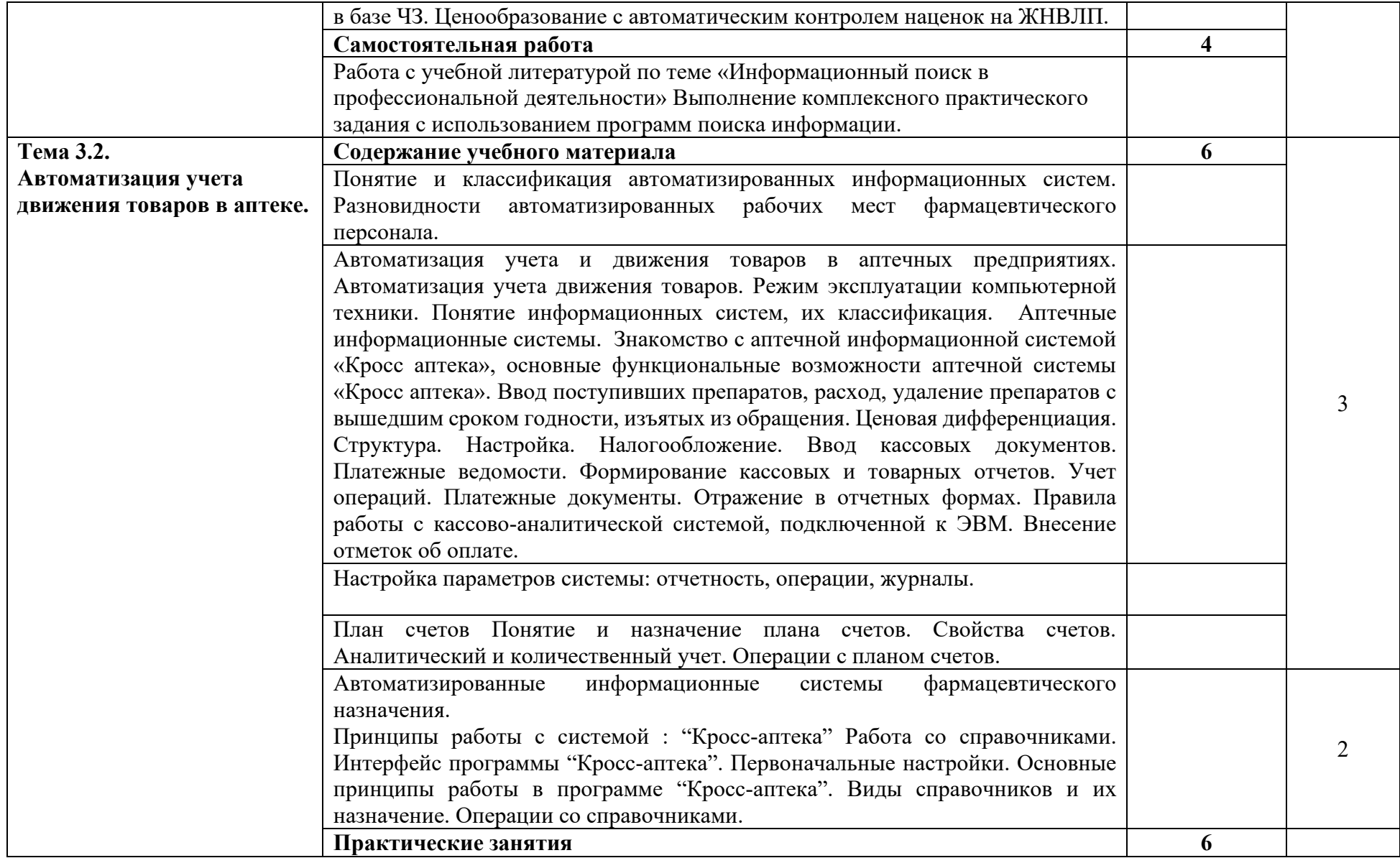

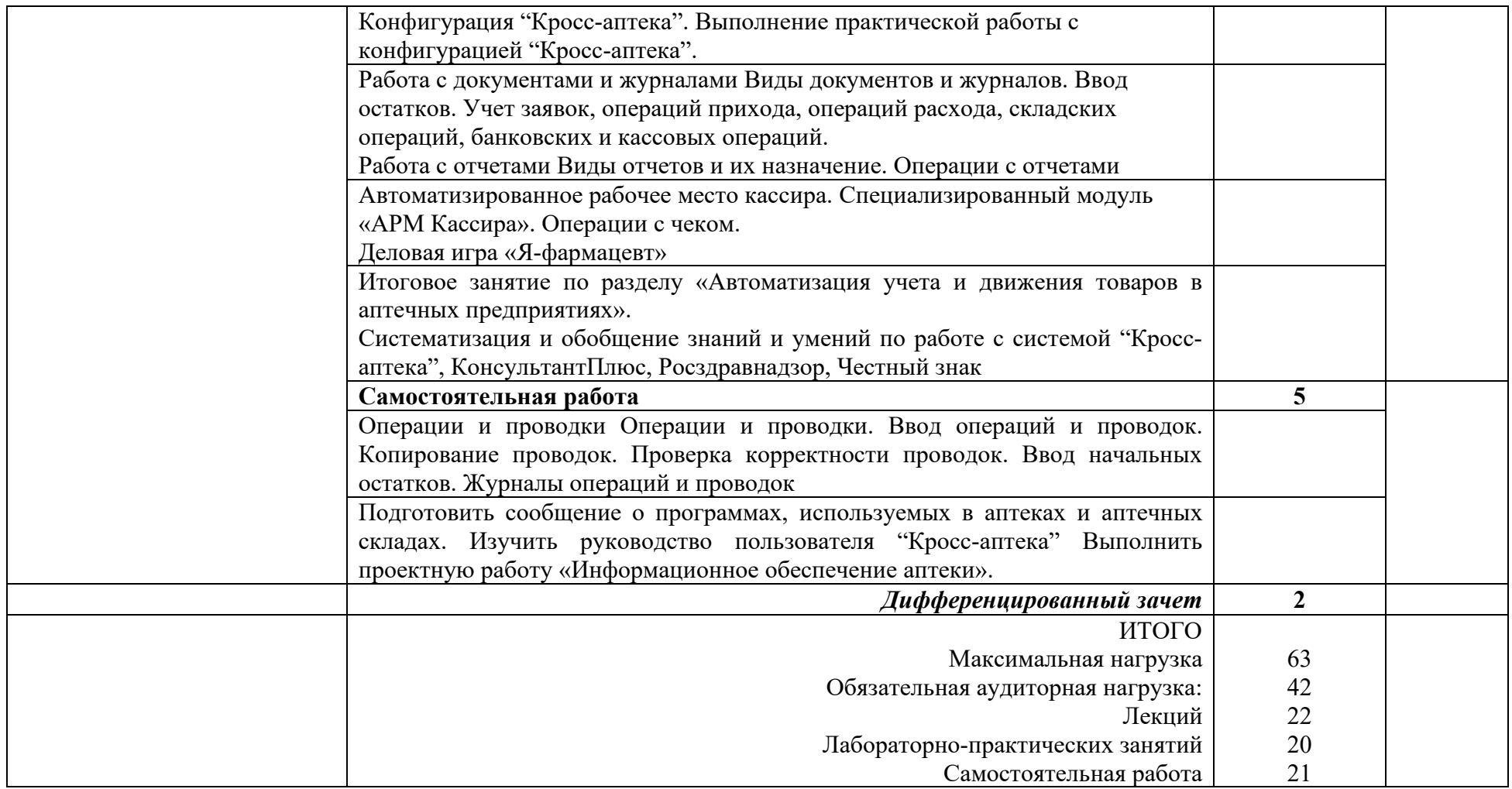

Для характеристики уровня освоения учебного материала используется следующие обозначения:

- 1. ознакомительный (узнавание ранее изученных объектов, свойств);
- 2. репродуктивный (выполнение деятельности по образцу, инструкции или под руководством);
- 3. продуктивный (планирование и самостоятельное выполнение деятельности, решение проблемных задач).

# **2.2.2. Очно-заочная форма обучения**

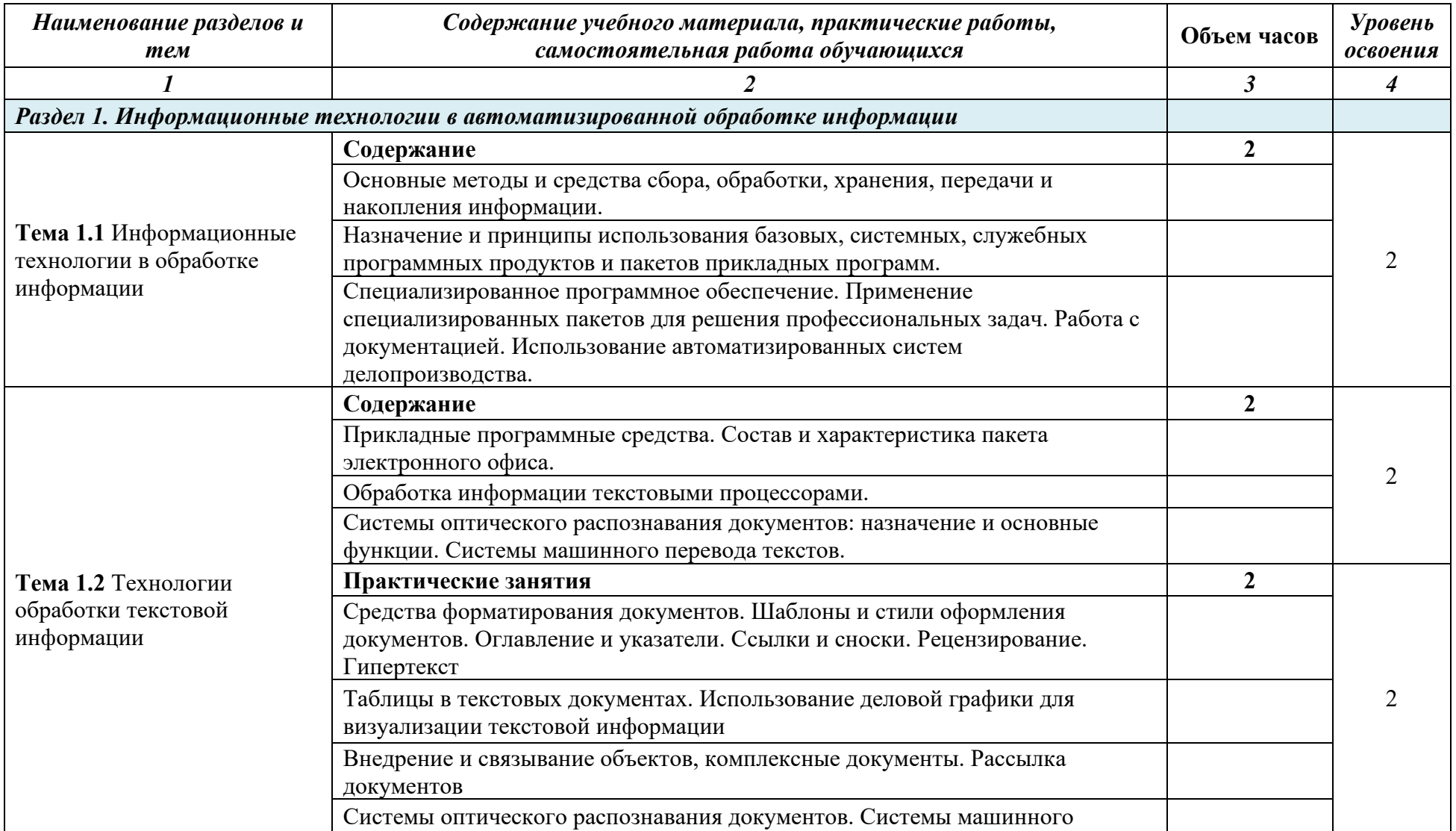

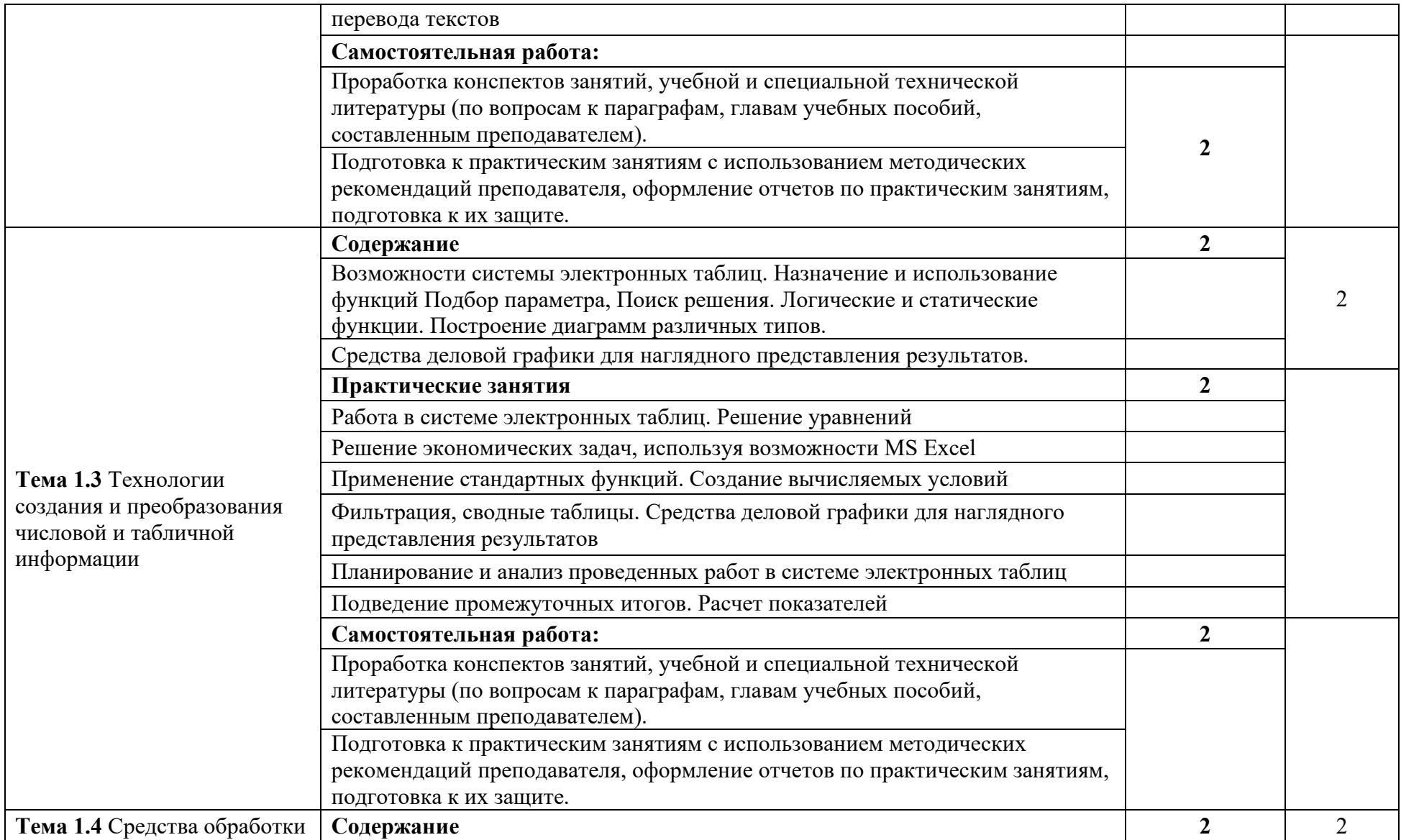

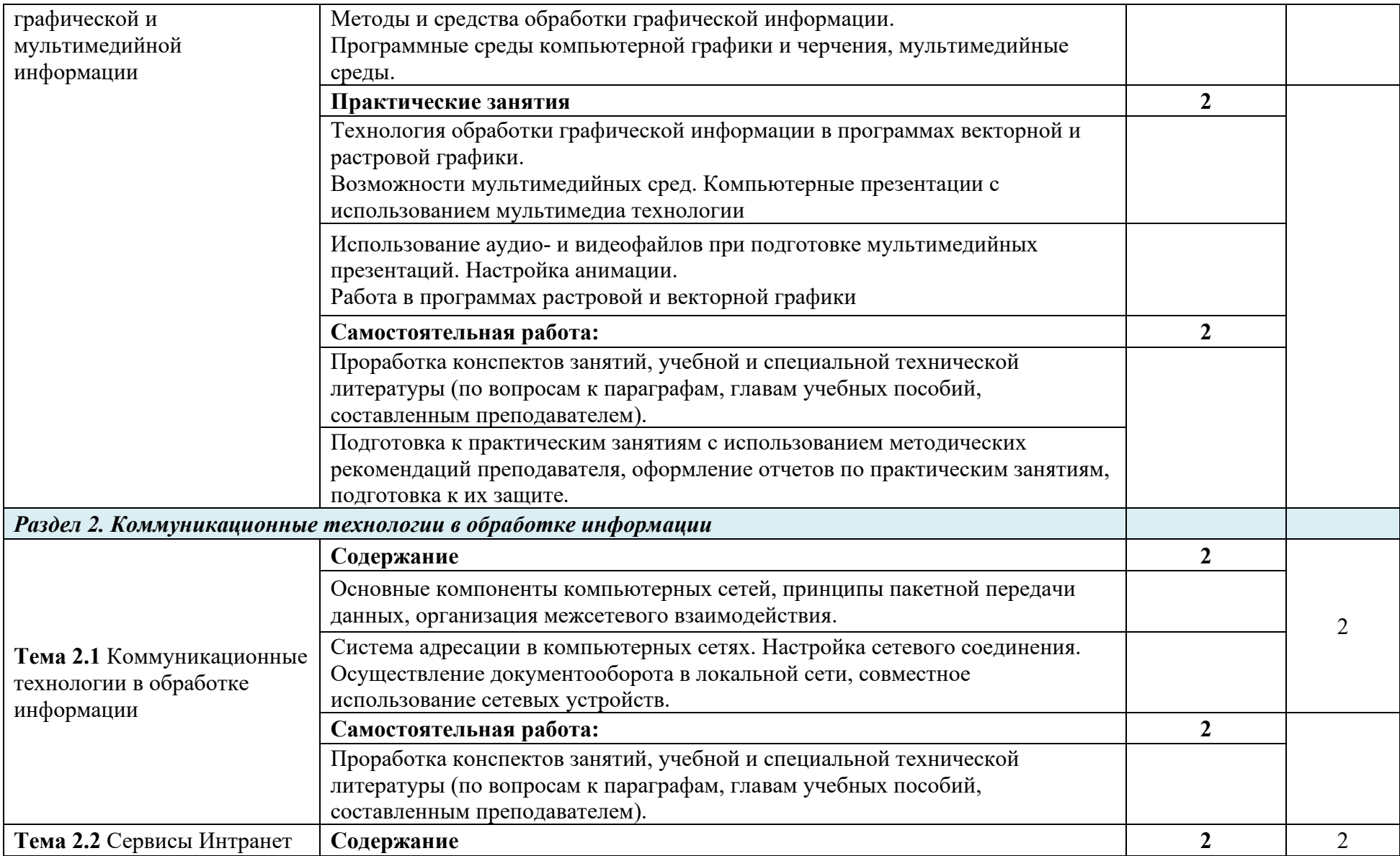

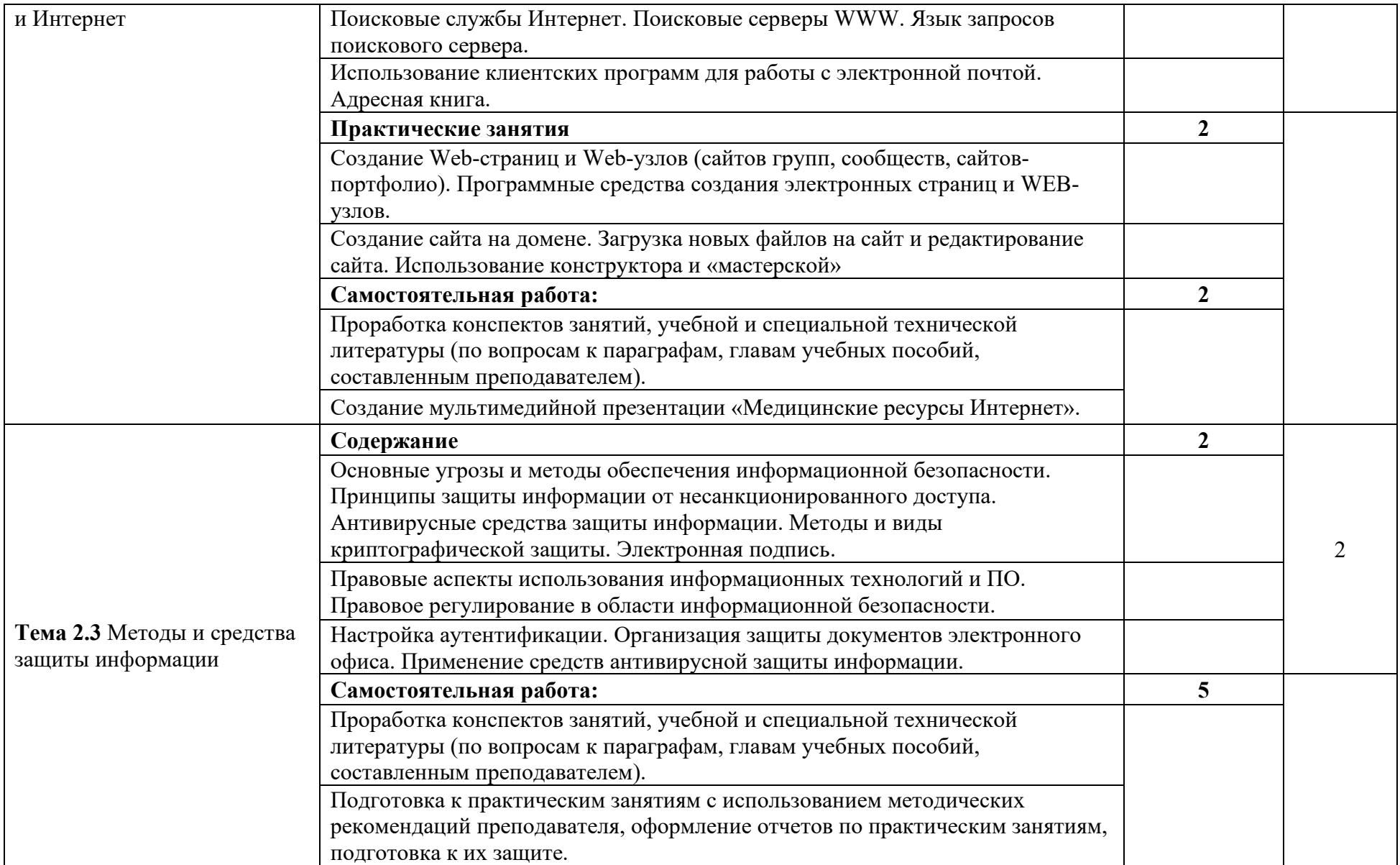

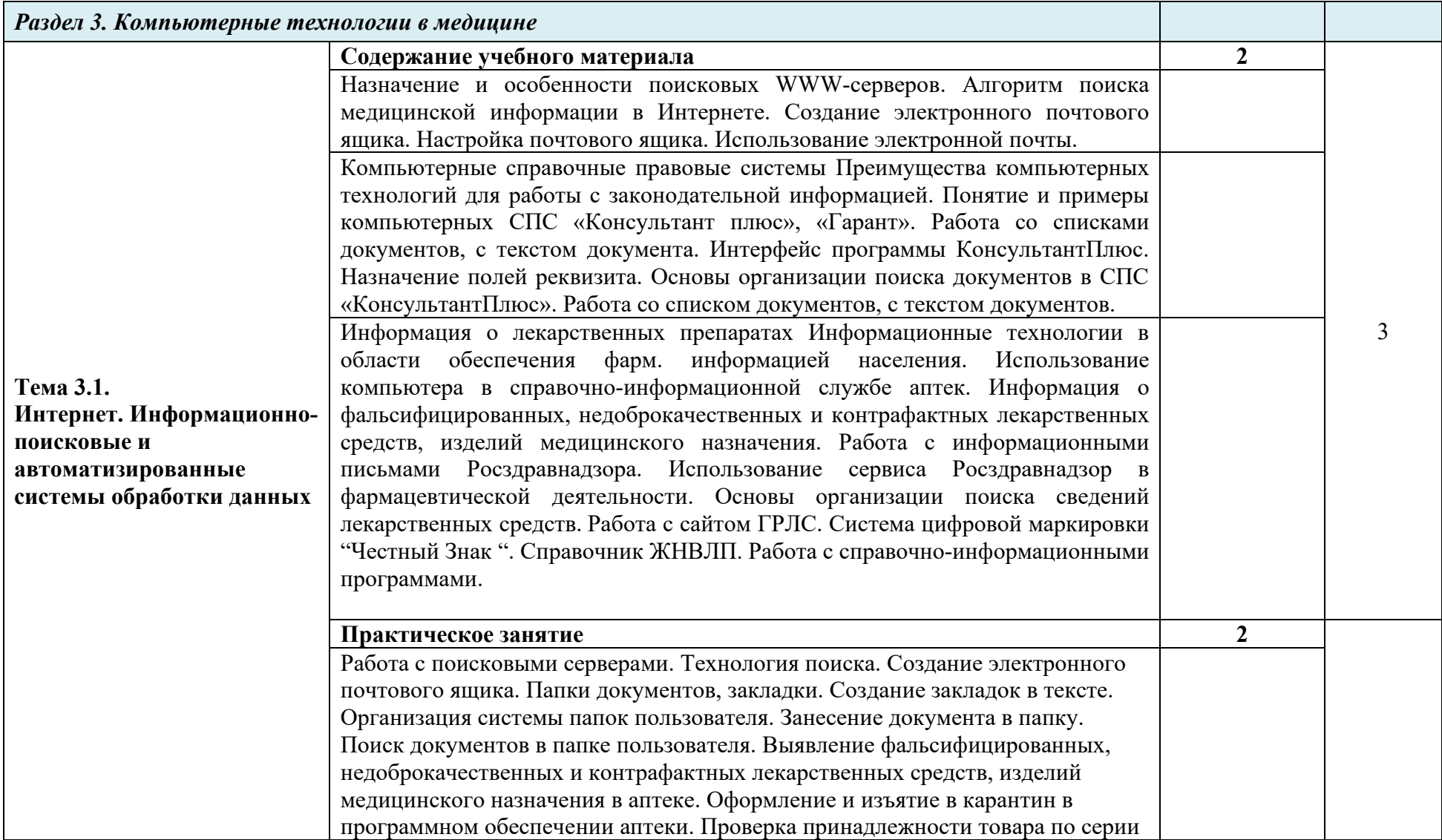

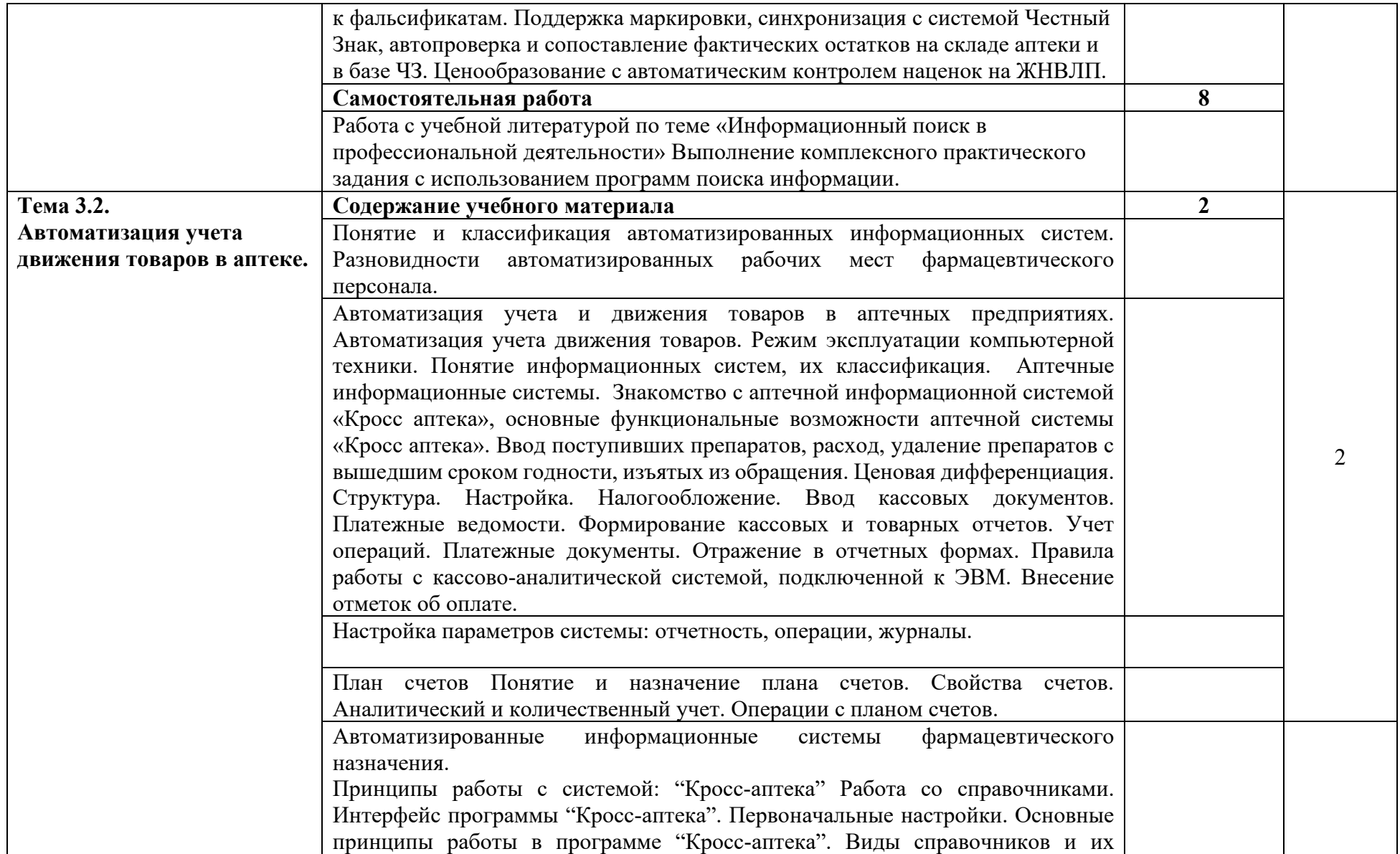

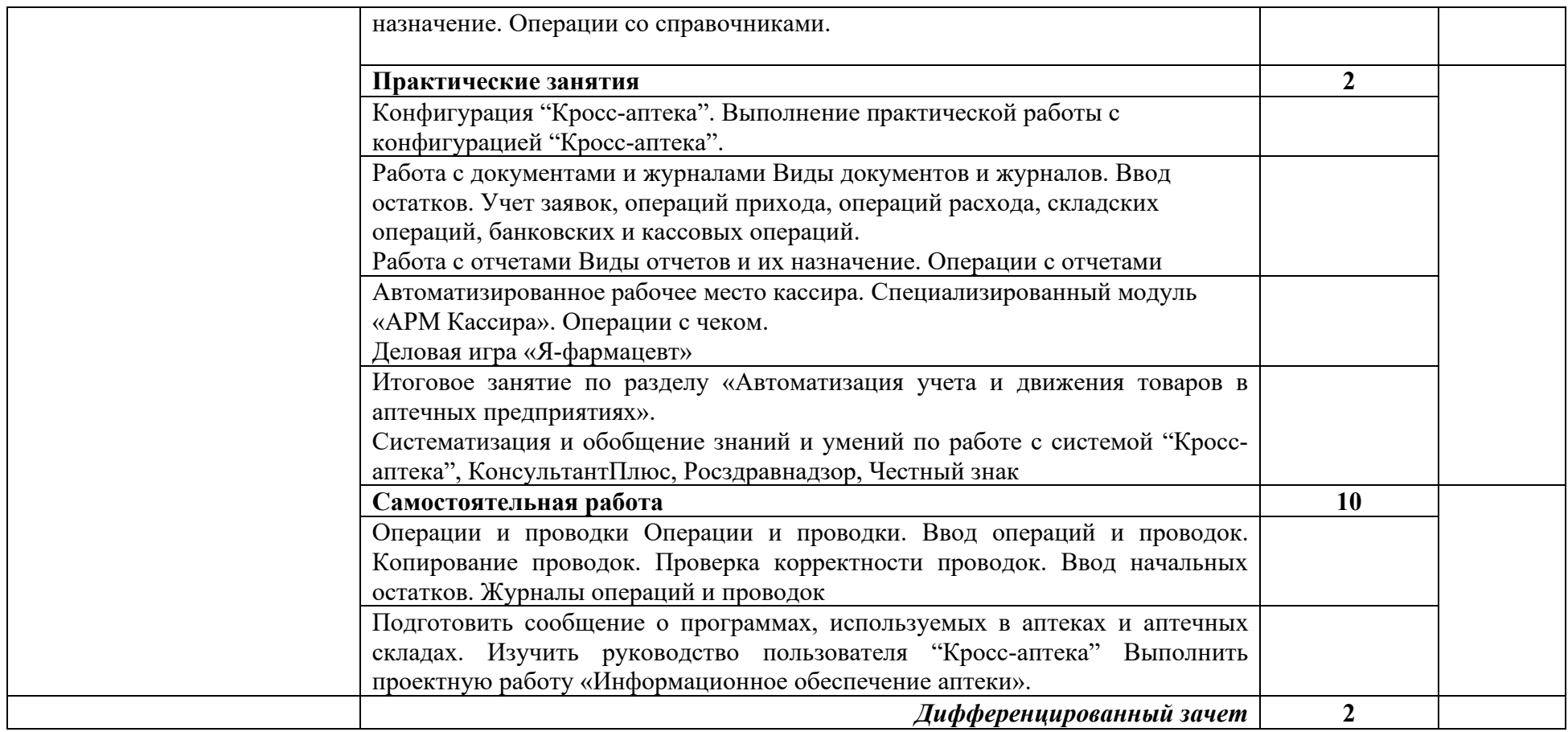

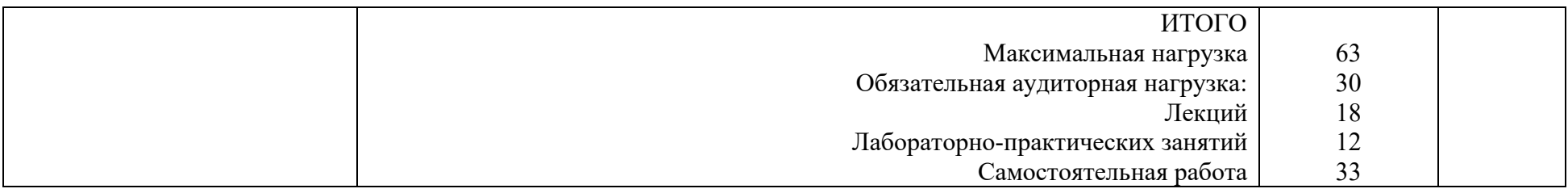

Для характеристики уровня освоения учебного материала используется следующие обозначения:

- 1. ознакомительный (узнавание ранее изученных объектов, свойств);
- 2. репродуктивный (выполнение деятельности по образцу, инструкции или под руководством);
- 3. продуктивный (планирование и самостоятельное выполнение деятельности, решение проблемных задач).

## **3.УСЛОВИЯ РЕАЛИЗАЦИИ ПРОГРАММЫ УЧЕБНОЙ ДИСЦИПЛИНЫ**

#### **3.1 Требования к минимальному материально-техническому обеспечению**

Для реализации программы учебной дисциплины должны быть предусмотрены следующие специальные помещения

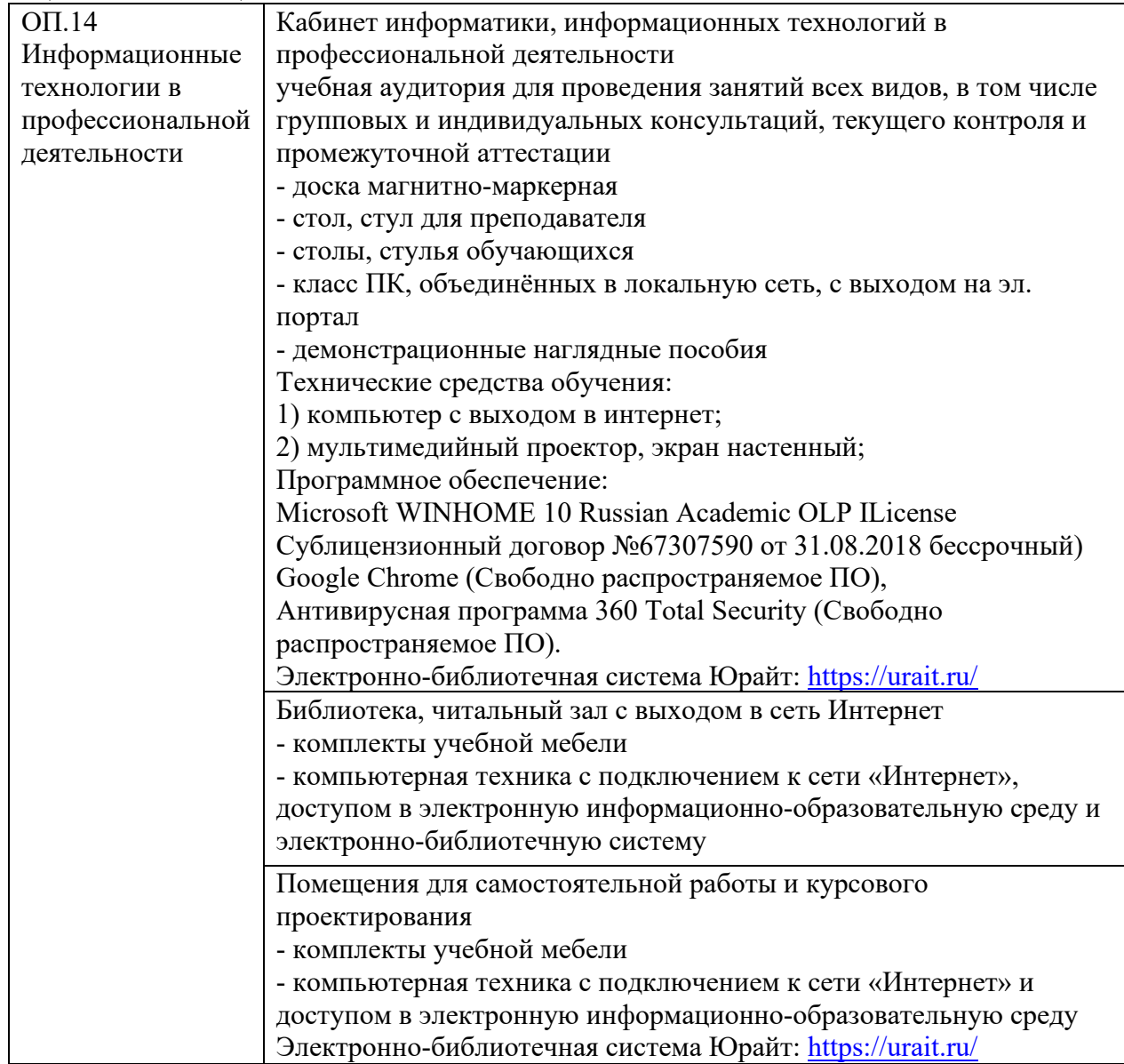

### **3.2. Информационное обеспечение реализации программы**

Для реализации программы библиотечный фонд образовательной организации должен иметь печатные и/или электронные образовательные и информационные ресурсы.

#### **Перечень учебных изданий и дополнительной литературы Основная литература:**

1. Новожилов, О. П. Информатика : учебник для среднего профессионального образования / О. П. Новожилов. — 3-е изд., перераб. и доп. — Москва : Издательство Юрайт, 2019. — 620 с. — (Профессиональное образование). — ISBN 978-5-9916-8730-0. — Текст : электронный // ЭБС Юрайт [сайт]. — URL:<https://urait.ru/bcode/427004>

2. Гаврилов, М. В. Информатика и информационные технологии : учебник для среднего профессионального образования / М. В. Гаврилов, В. А. Климов. — 4-е изд., перераб. и доп. — Москва: Издательство Юрайт, 2020. — 383 с. — (Профессиональное образование). — ISBN 978-5-534-03051-8. — Текст : электронный // ЭБС Юрайт [сайт]. — URL:<https://urait.ru/bcode/449286>

## **Дополнительная литература:**

- 3. Трофимов, В. В. Информатика в 2 т. Том 1 : учебник для среднего профессионального образования / В. В. Трофимов ; под редакцией В. В. Трофимова. — 3-е изд., перераб. и доп. — Москва : Издательство Юрайт, 2020. — 553 с. — (Профессиональное образование). — ISBN 978-5-534-02518-7. — Текст : электронный // ЭБС Юрайт [сайт]. — URL:<https://urait.ru/bcode/448997>
- 4. Новожилов, О. П. Информатика в 2 ч. Часть 1 : учебник для среднего профессионального образования / О. П. Новожилов. — 3-е изд., перераб. и доп. — Москва : Издательство Юрайт, 2020. — 320 с. — (Профессиональное образование). — ISBN 978-5-534-06372-1. — Текст : электронный // ЭБС Юрайт [сайт]. — URL: <https://urait.ru/bcode/448995>
- 5. Новожилов, О. П. Информатика в 2 ч. Часть 2 : учебник для среднего профессионального образования / О. П. Новожилов. — 3-е изд., перераб. и доп. — Москва : Издательство Юрайт, 2020. — 302 с. — (Профессиональное образование). — ISBN 978-5-534-06374-5. — Текст : электронный // ЭБС Юрайт [сайт]. — URL: <https://urait.ru/bcode/448996>
- 6. Демин, А. Ю. Информатика. Лабораторный практикум : учебное пособие для среднего профессионального образования / А. Ю. Демин, В. А. Дорофеев. — Москва : Издательство Юрайт, 2020. — 133 с. — (Профессиональное образование). — ISBN 978- 5-534-07984-5. — Текст : электронный // ЭБС Юрайт [сайт]. — URL: <https://urait.ru/bcode/448945>

## **4. КОНТРОЛЬ И ОЦЕНКА РЕЗУЛЬТАТОВ ОСВОЕНИЯ УЧЕБНОЙ ДИСЦИПЛИНЫ**

Контроль и оценка результатов освоения учебной дисциплины осуществляется преподавателем в процессе проведения практических занятий, тестирования, в ходе выполнения обучающимися индивидуальных заданий, проектов, исследований, а так же ходе проведения промежуточной аттестации в форме дифференцированного зачета по завершении изучения учебной дисциплины.

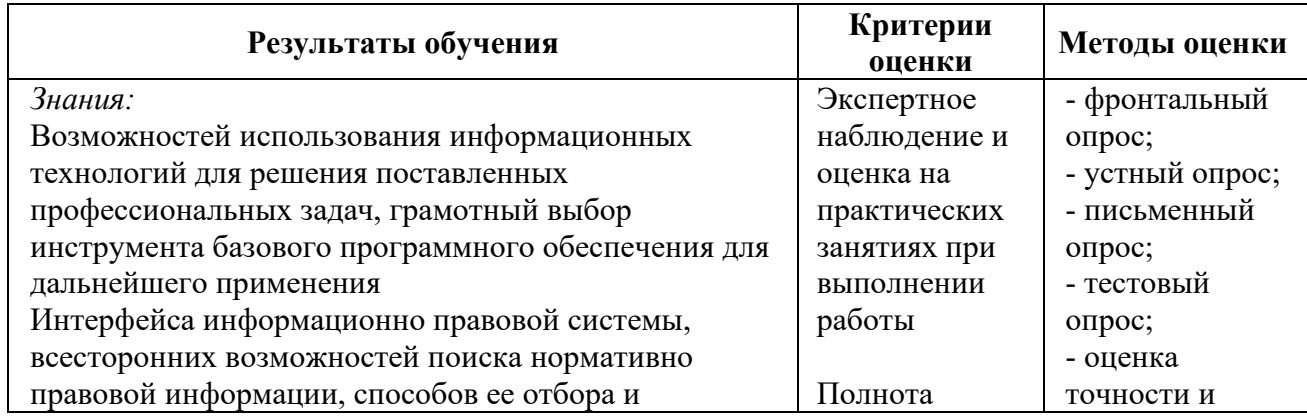

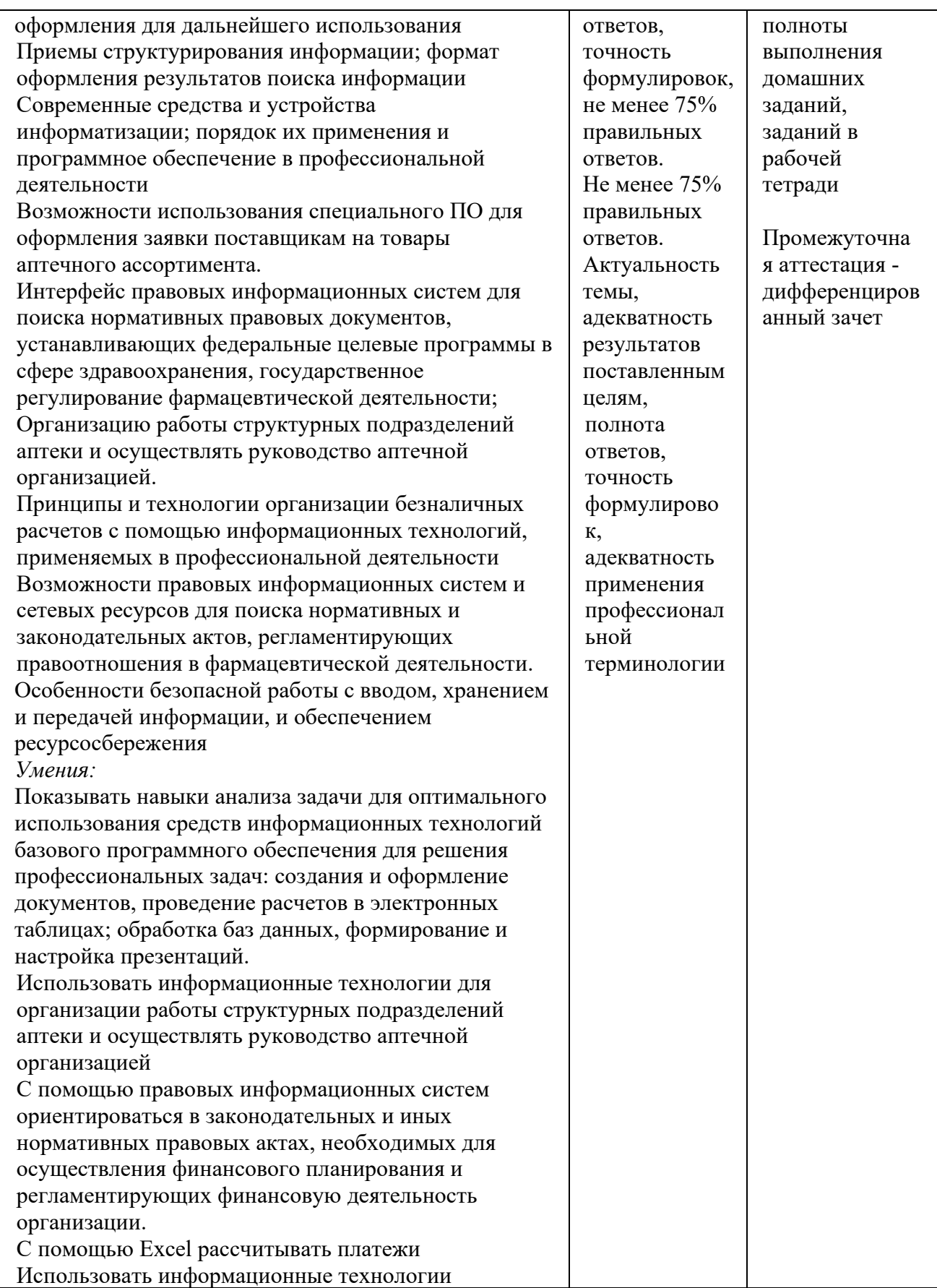

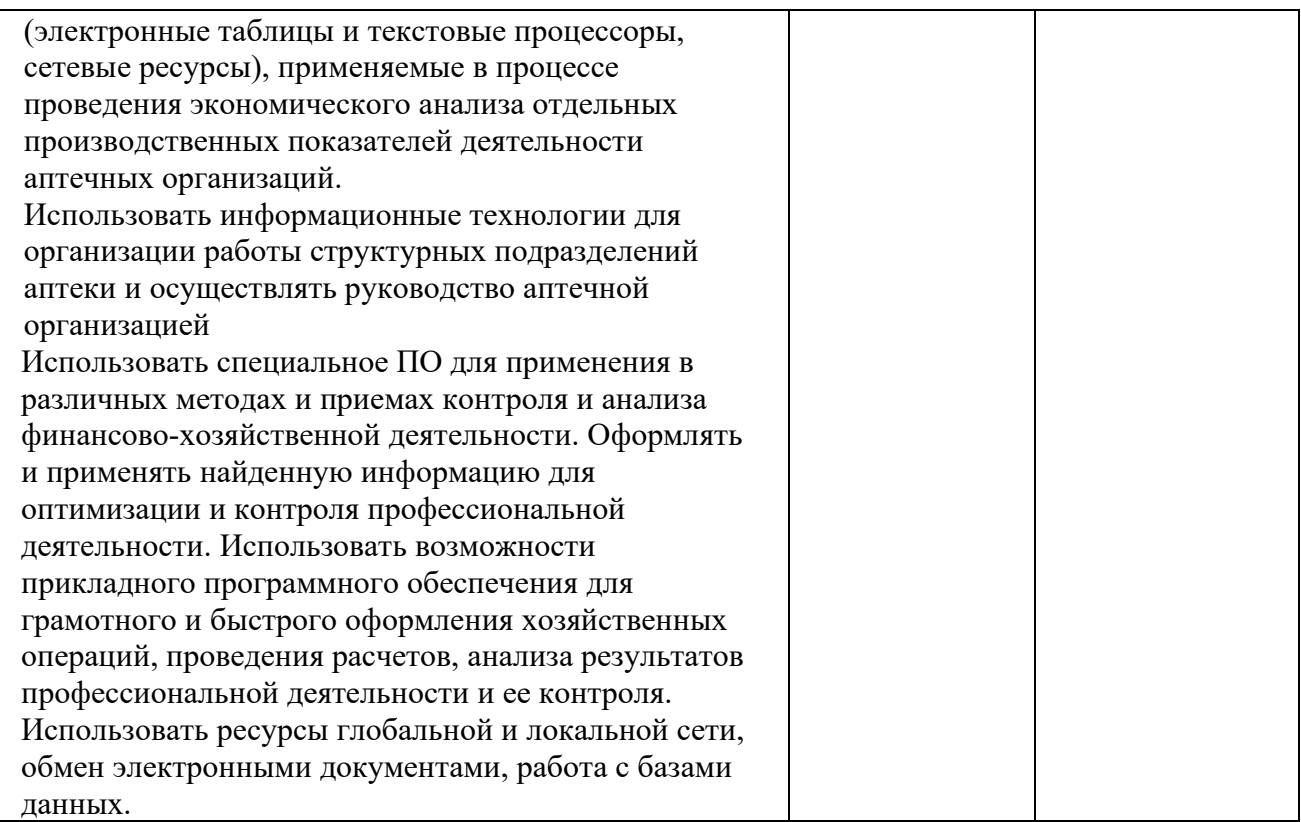

Формы и методы контроля и оценки результатов обучения позволяют проверить у обучающихся уровень сформированности и развития профессиональных компетенций в соответствии с ФГОС.

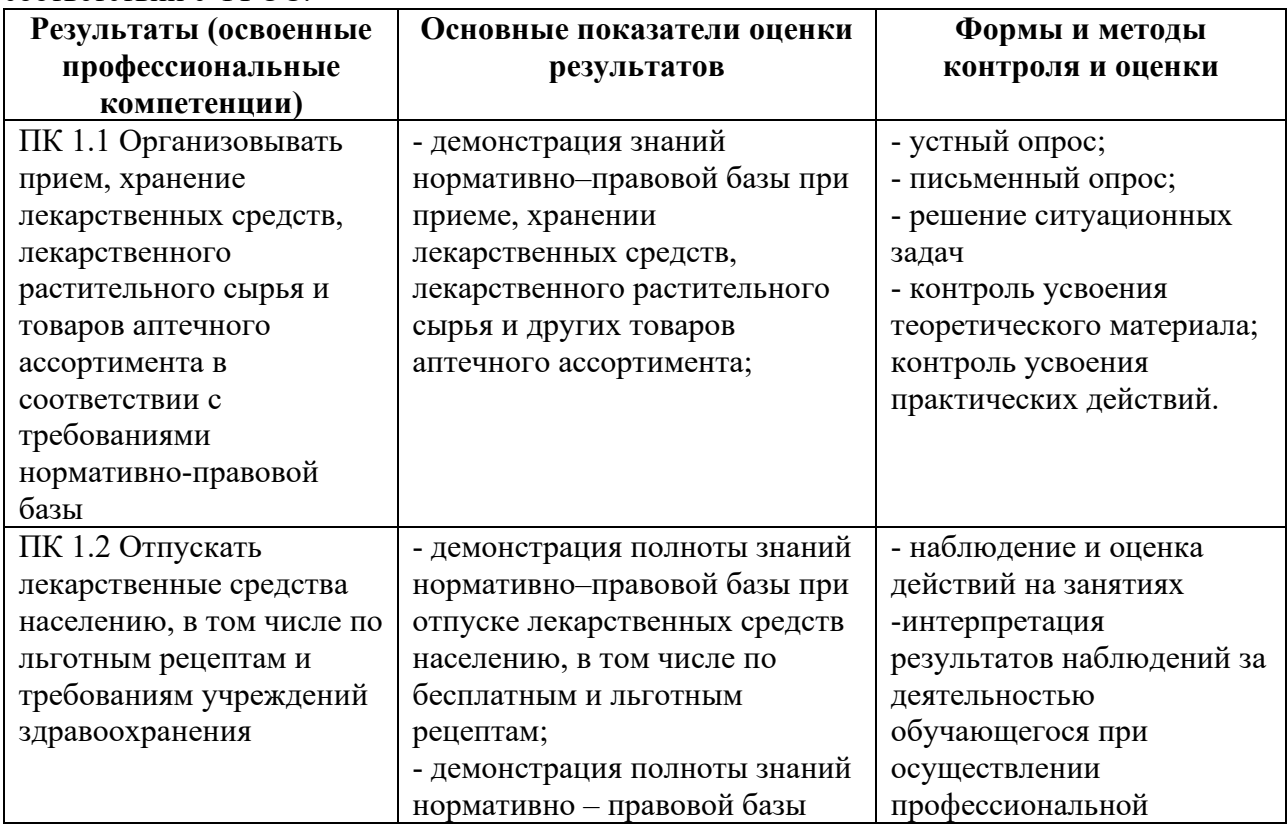

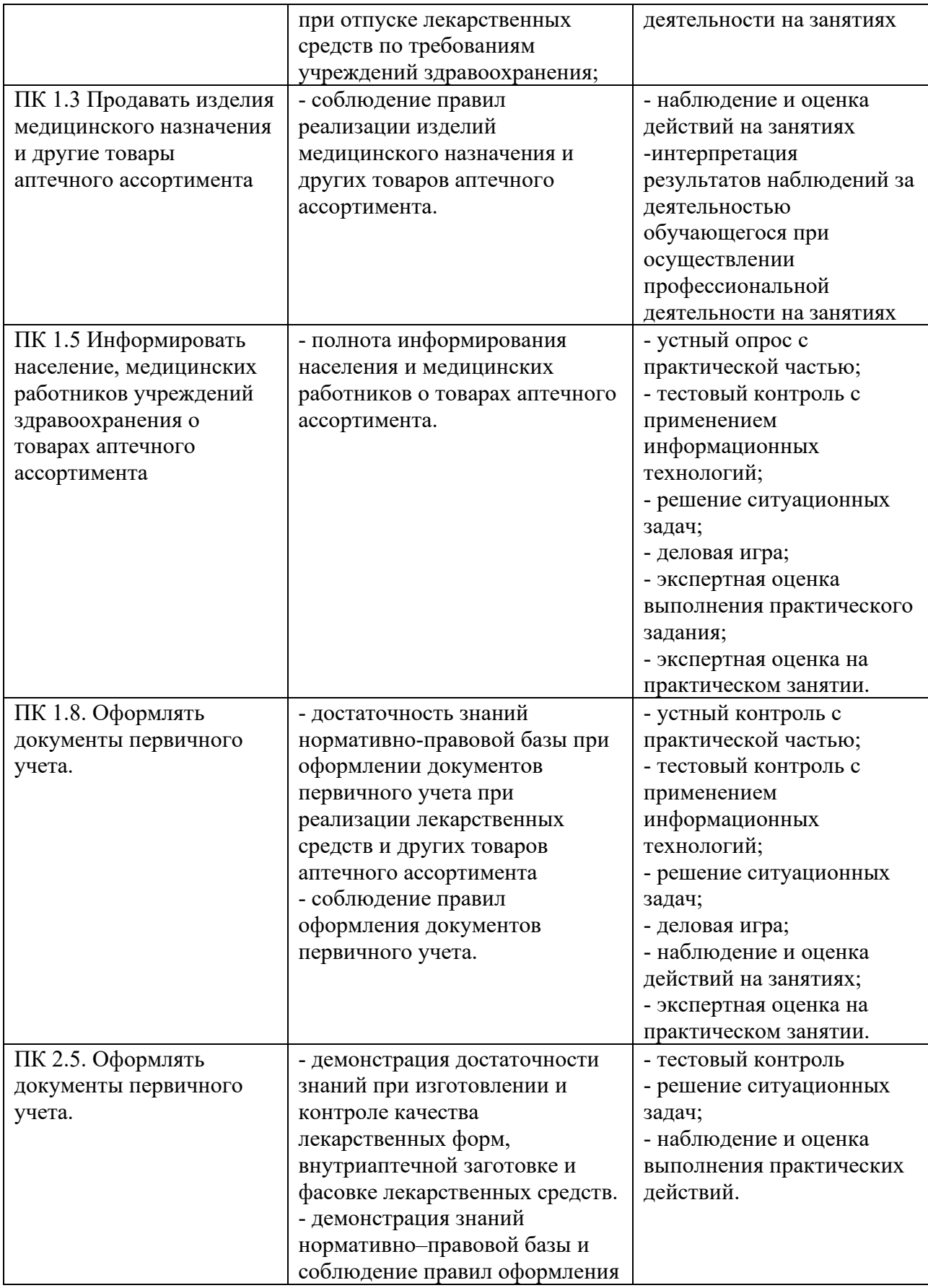

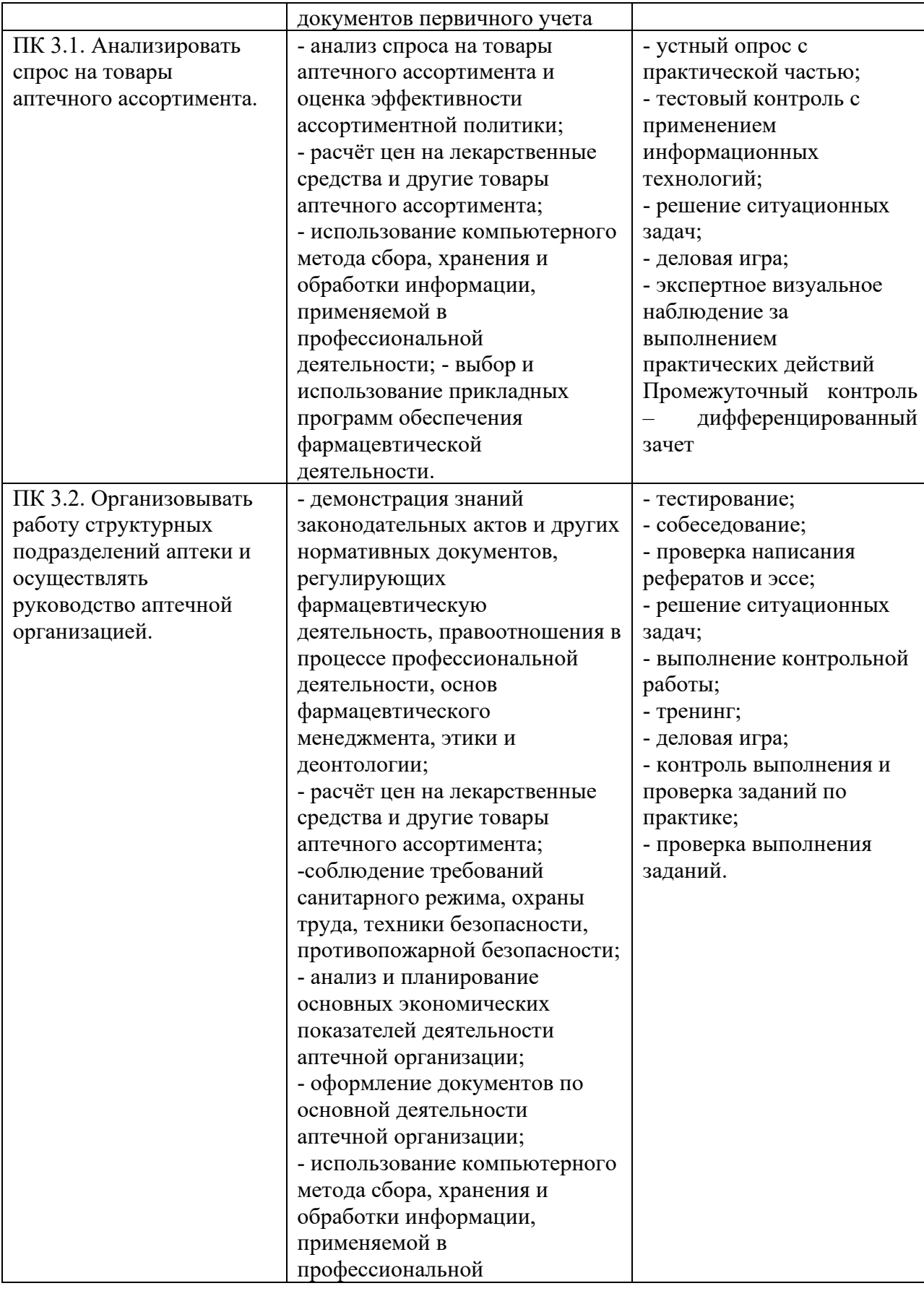

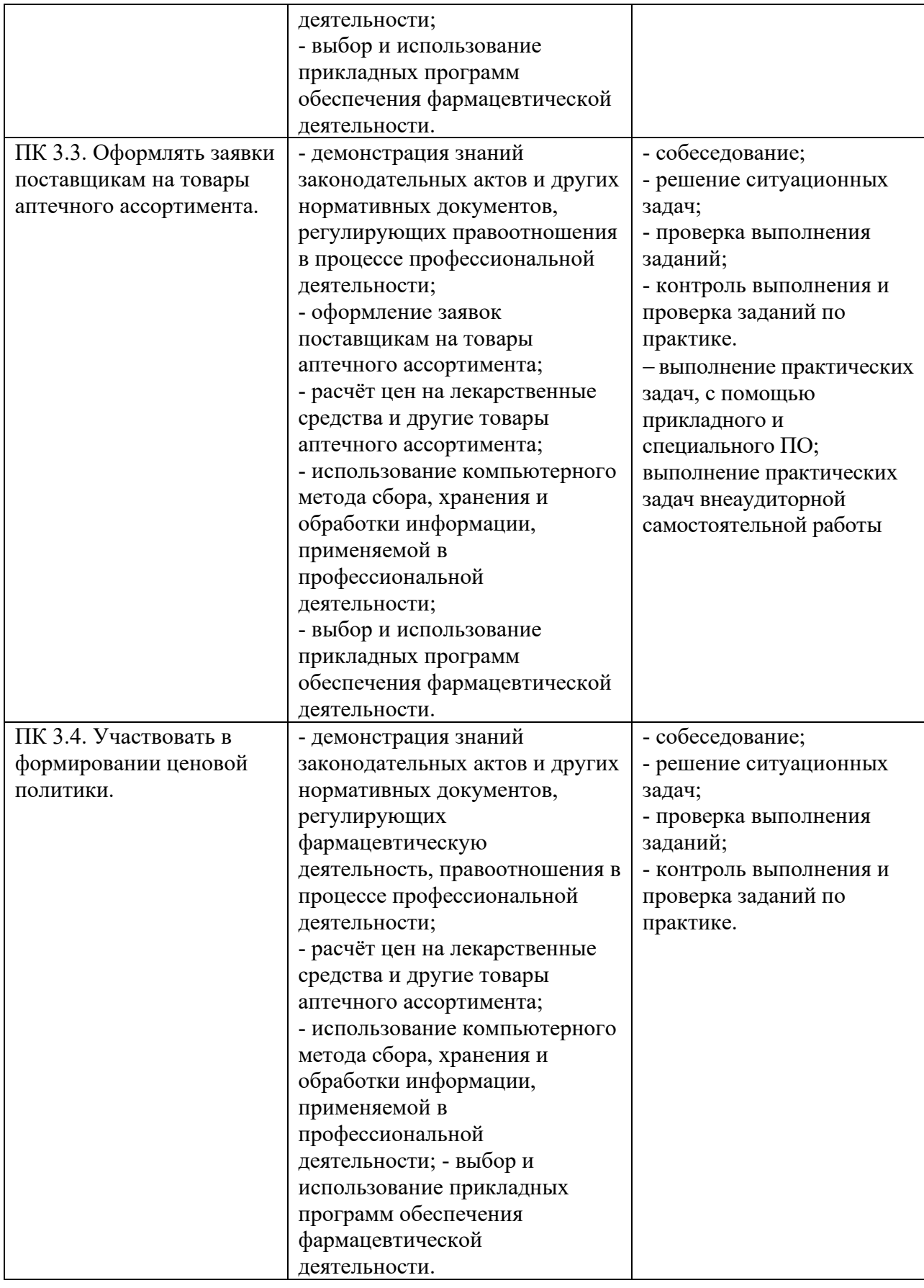

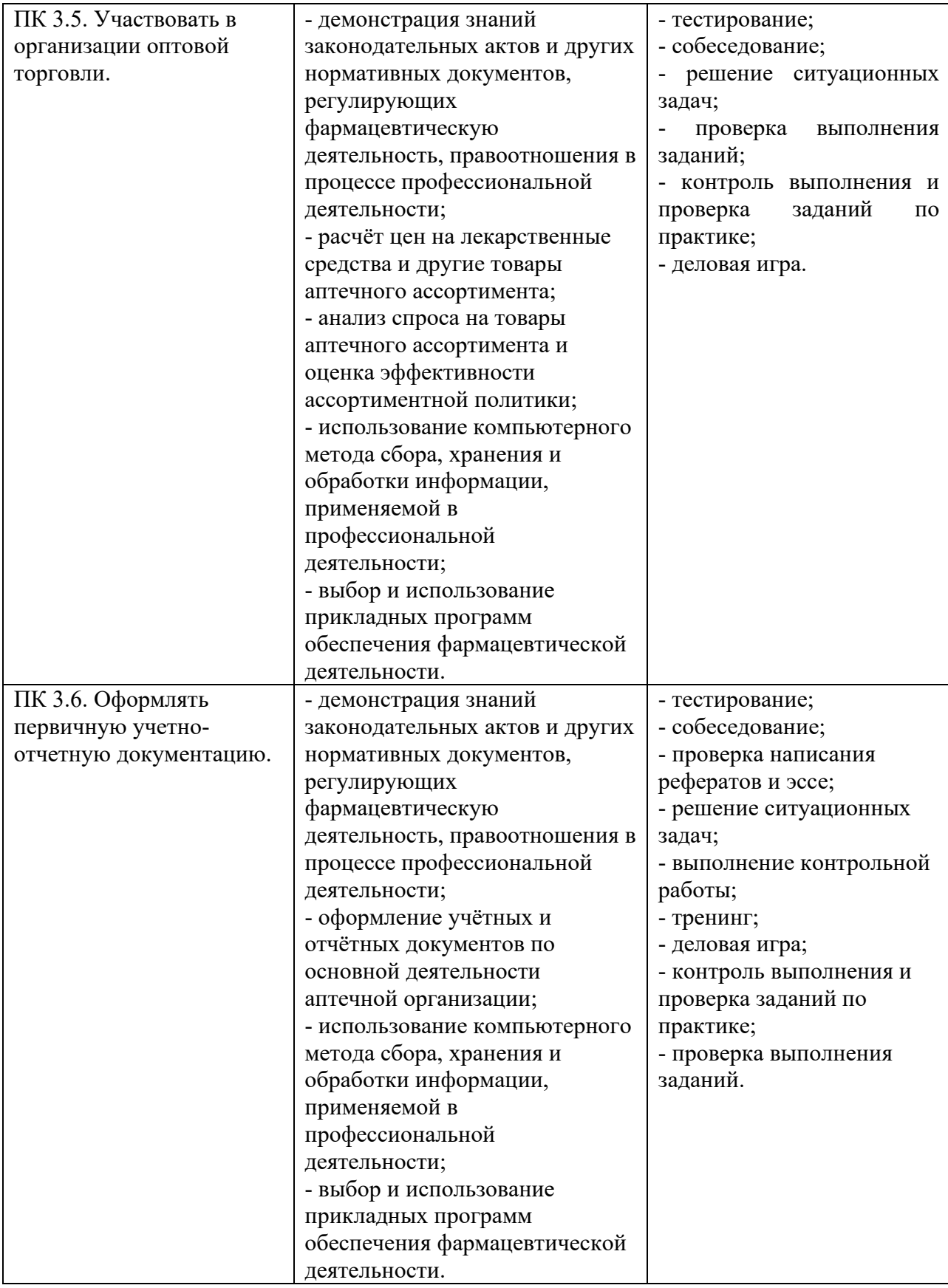

Формы и методы контроля и оценки результатов обучения позволяют проверить у студентов уровень сформированности и развития общих компетенций в соответствии с ФГОС.

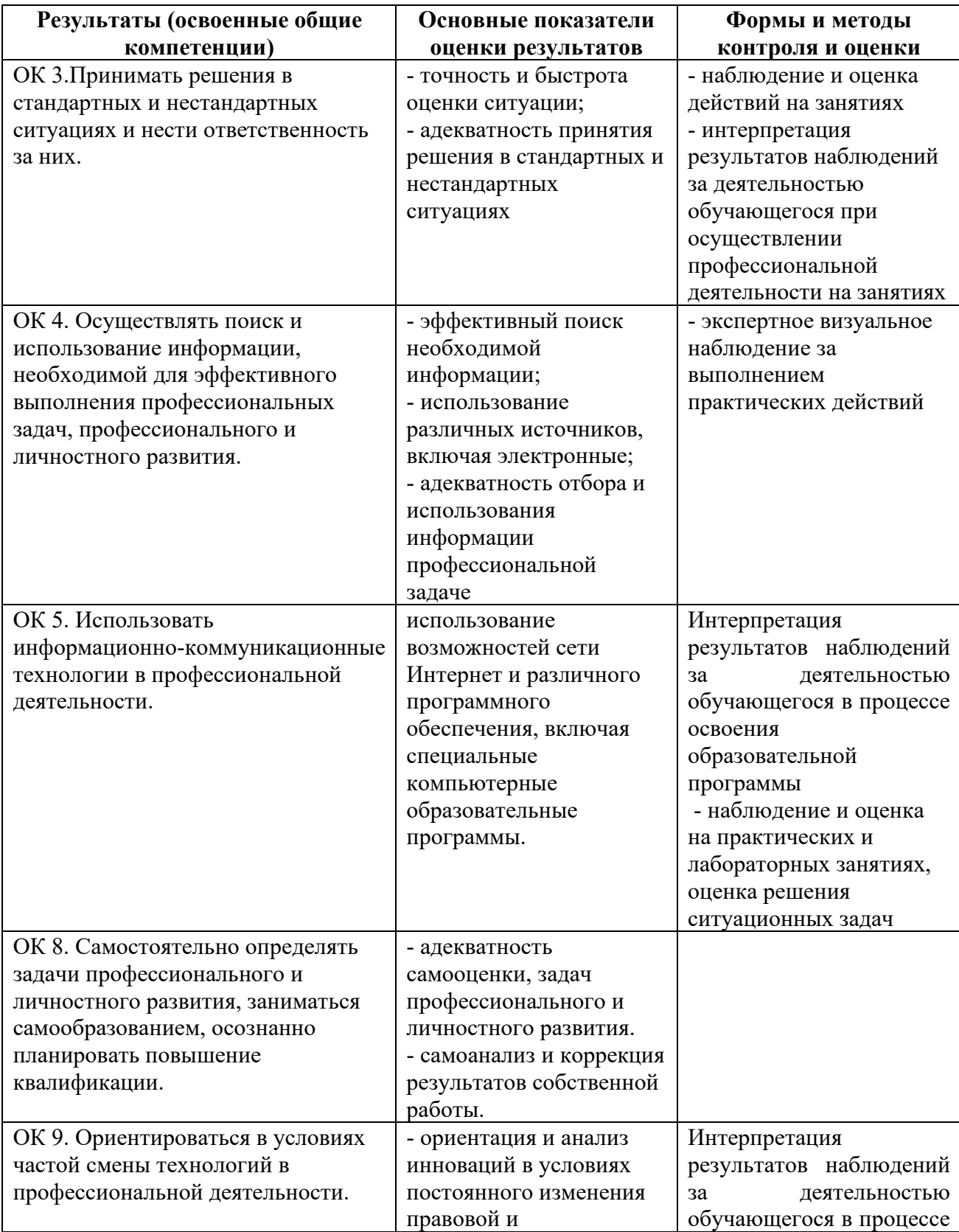

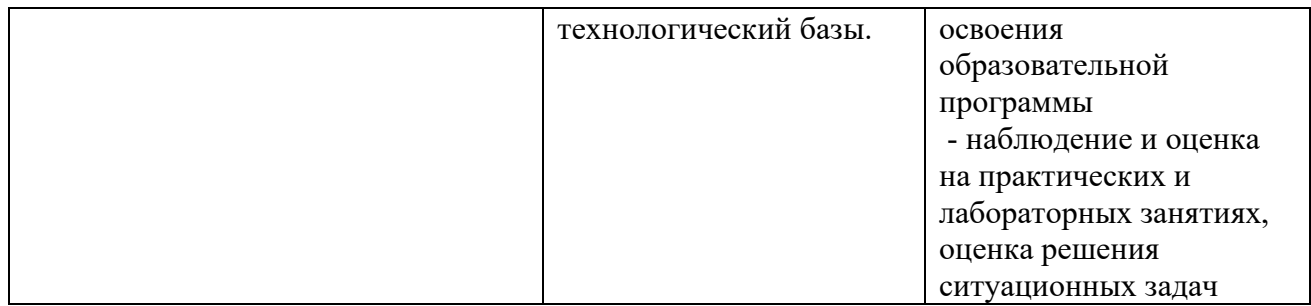

## Приложение 1

#### **Планирование учебных занятий с использованием активных и интерактивных форм и методов обучения обучающихся**

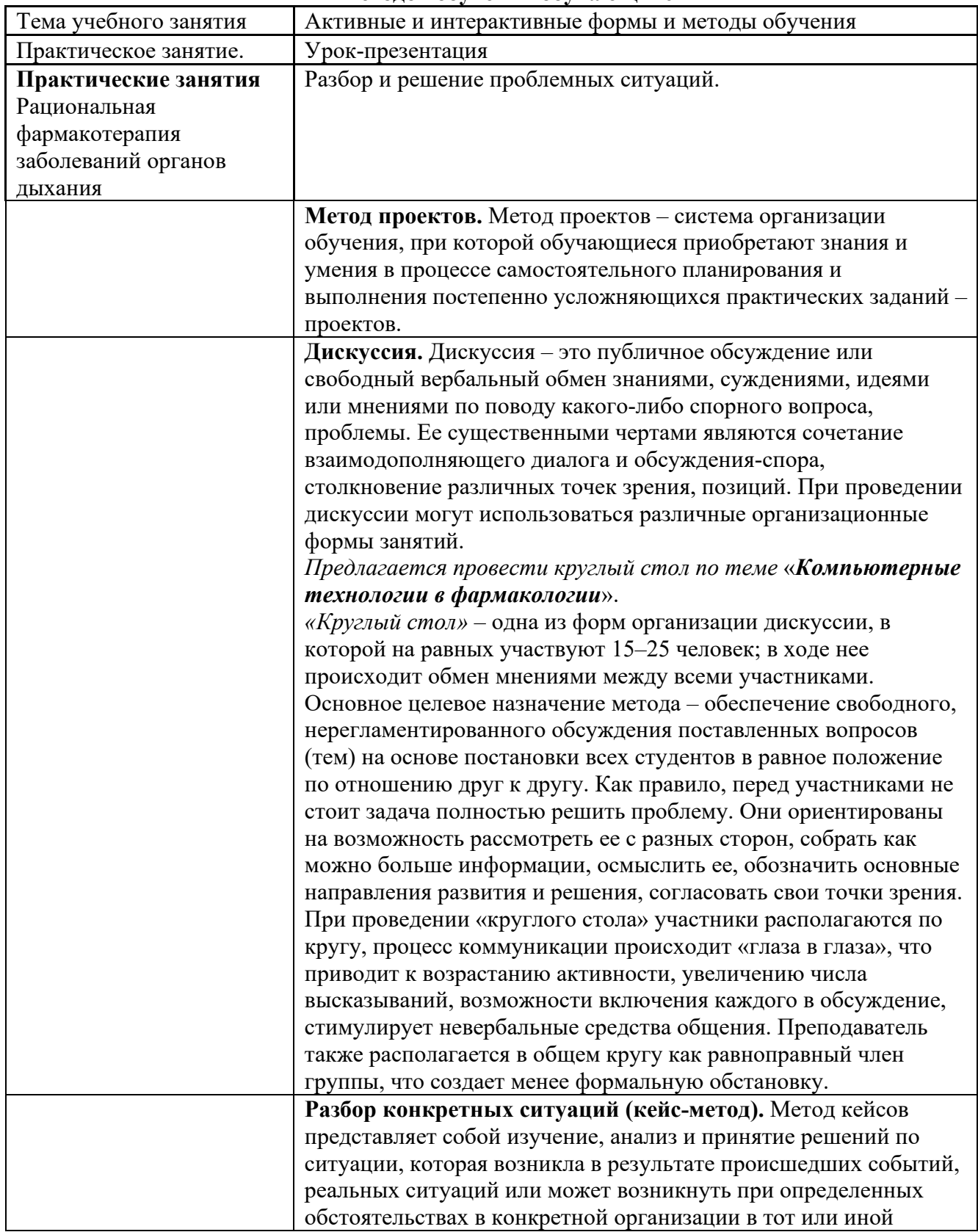

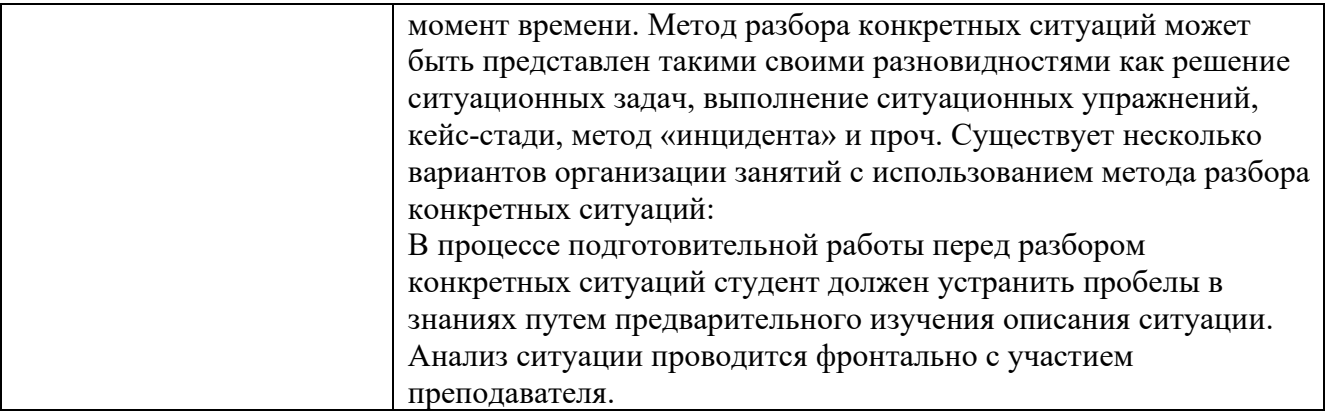

## **ЛИСТ ИЗМЕНЕНИЙ И ДОПОЛНЕНИЙ**

Дополнения и изменения в рабочей программе на 2023-2024 учебный год

В рабочую программу учебной дисциплины вносятся следующие дополнения и изменения: п 3.2.

#### **3.2. Информационное обеспечение реализации программы**

#### **3.2.1. Основные электронные издания**

**1.** Гаврилов, М. В. Информатика и информационные технологии: учебник для среднего профессионального образования / М. В. Гаврилов, В. А. Климов. — 4-е изд., перераб. и доп. — Москва: Издательство Юрайт, 2021. — 383 с. — (Профессиональное образование). — ISBN 978-5-534-03051-8. — Текст: электронный // Образовательная платформа Юрайт [сайт]. — URL:<https://www.urait.ru/bcode/469424>

### **3.2.2. Дополнительные источники**

- **2.** Куприянов, Д. В. Информационное обеспечение профессиональной деятельности: учебник и практикум для среднего профессионального образования / Д. В. Куприянов. — Москва: Издательство Юрайт, 2021. — 255 с. — (Профессиональное образование). — ISBN 978-5-534-00973-6. — Текст: электронный // Образовательная платформа Юрайт [сайт]. — URL:<https://www.urait.ru/bcode/470353>
- **3.** Мамонова, Т. Е. Информационные технологии. Лабораторный практикум: учебное пособие для среднего профессионального образования / Т. Е. Мамонова. — Москва: Издательство Юрайт, 2021. — 178 с. — (Профессиональное образование). — ISBN 978- 5-534-07791-9. — Текст: электронный // Образовательная платформа Юрайт [сайт]. — URL:<https://www.urait.ru/bcode/474747>

**Перечень информационных технологий, используемых при осуществлении образовательного процесса по дисциплине, включая перечень программного обеспечения, профессиональных баз данных и информационных ресурсов сети Интернет**

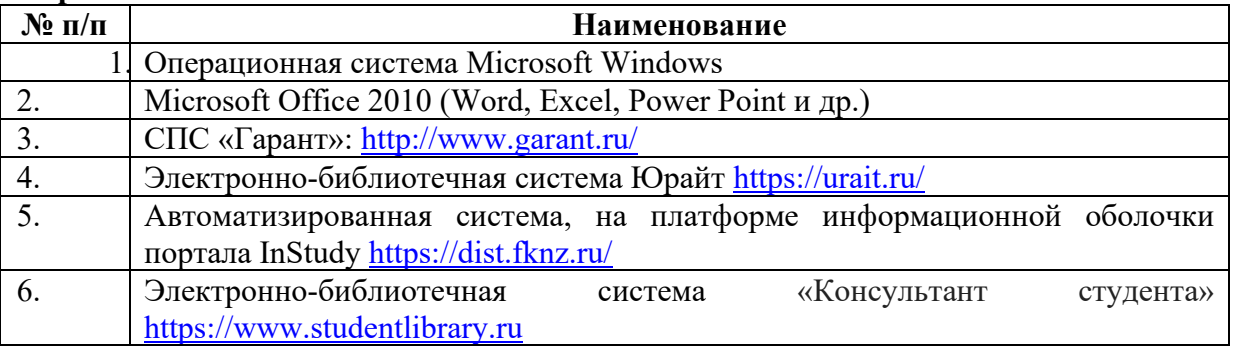